# **Help Document For Gifted Referral & Eligibility Process**

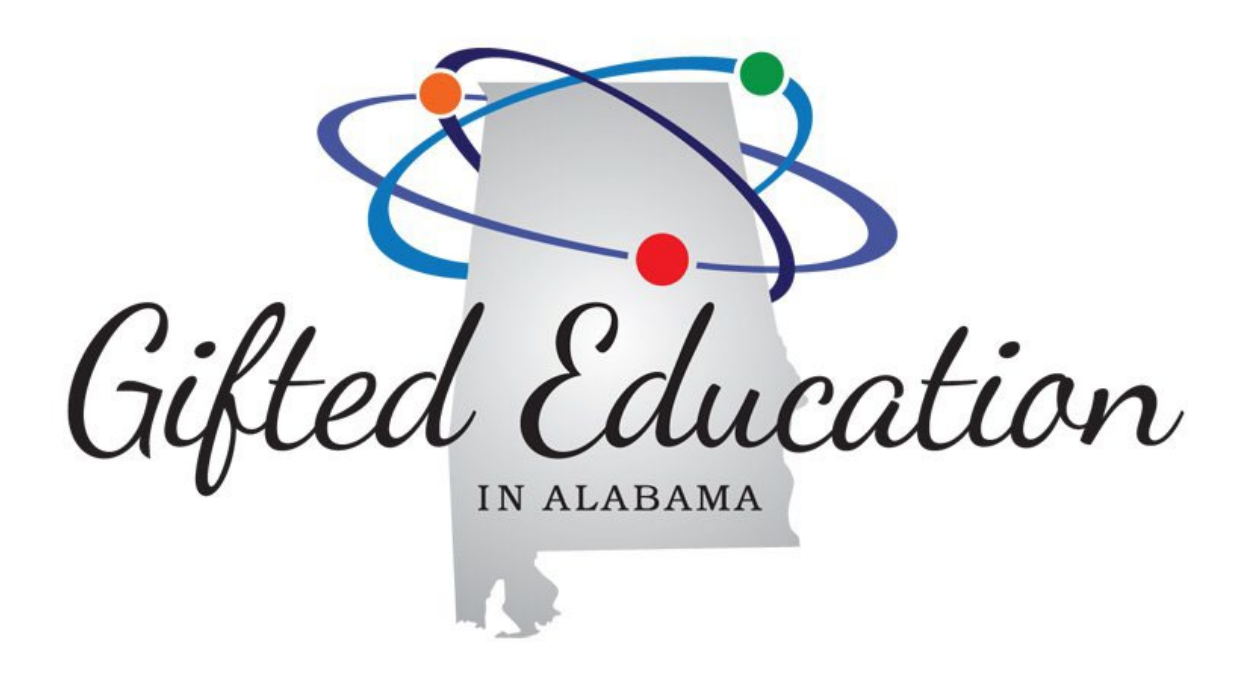

**Alabama State Department of Education Office of Instruction Special Education Services: Gifted Education Revised May 2022**

## Table of Contents

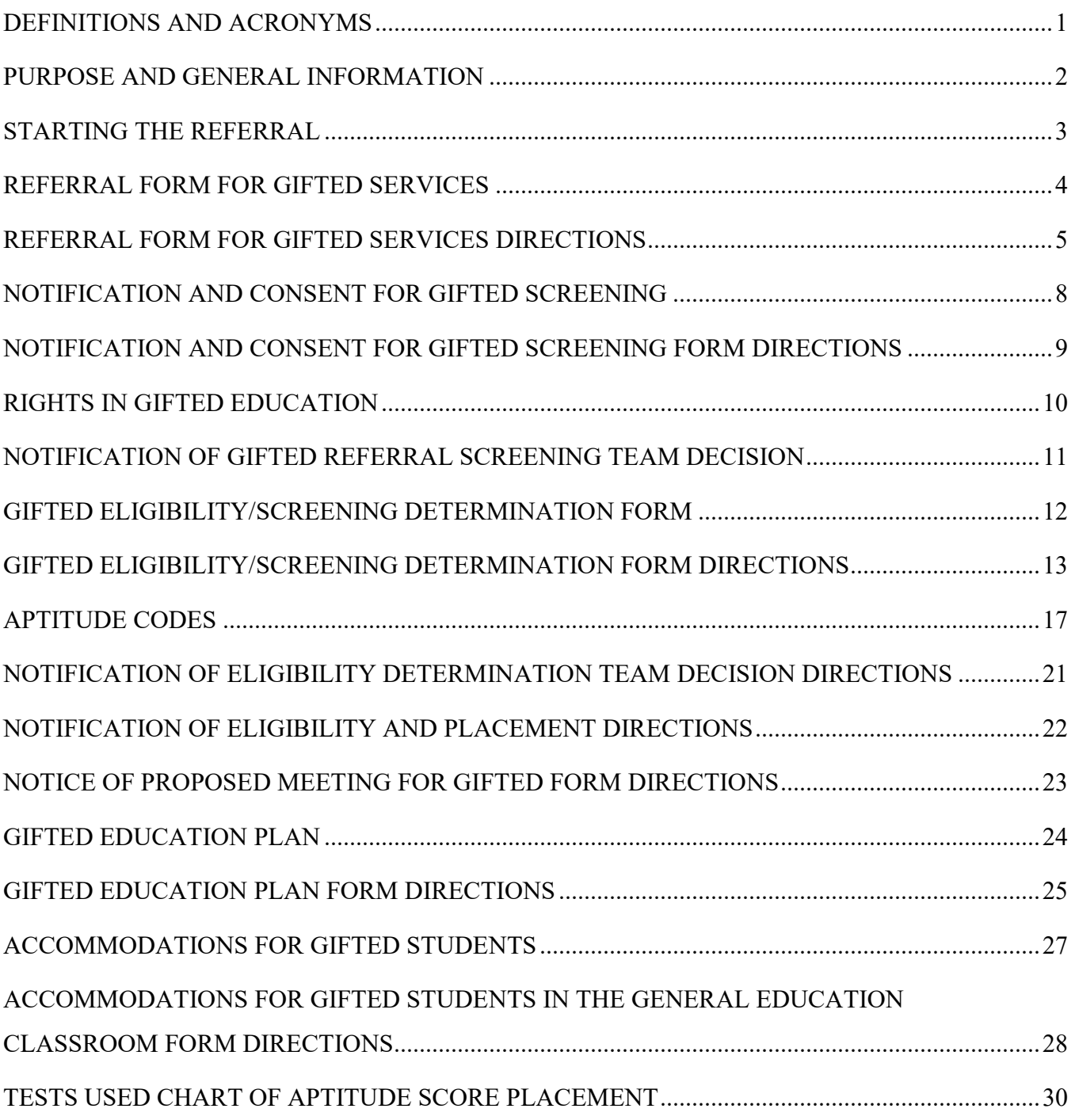

## **DEFINITIONS AND ACRONYMS**

## <span id="page-2-0"></span>• **Referral:**

The request by a parent, teacher, student, or someone who knows the child to review data collected to determine if the child requires specialized services.

### • **Screening:**

The Gifted Referral Screening Team decides if there is enough compelling information to continue the referral. If there is not enough compelling evidence as determined by the screening matrix, students are screened out without the benefit of an individually administered IQ test. In other words, for systems that screen, those referrals with compelling evidence will be passed to a psychometrist for further testing. Those without compelling evidence will not continue (Do Not Pass Screening).

### • **Second Grade Child Find (2GCF):**

The process where all second-grade students are observed for potential gifted behaviors. Based on the observations, a student may be referred for a gifted referral.

AAC – *Alabama Administrative Code*

ALSDE – Alabama State Department of Education

CogAT – *Cognitive Abilities Test*

CTONI-2 – *Comprehensive Test of Nonverbal Intelligence, Second Edition*

GEDT – Gifted Eligibility Determination Team

GEP – Gifted Education Plan

GRST – Gifted Referral Screening Team

GRTL – Gifted Referral Tracking Log

IQ – Intelligence Quotient

K-BIT2 – *Kaufman Brief Intelligence Test, Second Edition*

KTEA-II – *Kaufman Test of Educational Achievement, Second Edition*

LEA – Local Education Agency

NNAT3 – *Naglieri Non-Verbal Ability Test, Third Edition*

OLSAT – *Otis-Lennon School Ability Test*

PSSP – *PowerSchool Special Programs*

RIAS-2 – *Reynolds Intellectual Assessment Scales, Second Edition*

SB-5 – *Stanford-Binet Intelligence Scales, Fifth Edition*

SIS – Student Information System

SIT-4 – *Slosson Intelligence Test – Fourth Edition*

SSID – State Student Identification

TABs – Traits, Aptitudes, Behaviors

TTCT – *Torrance Test of Creative Thinking*

WISC-V – *Wechsler Intelligence Scale for Children, Fifth Edition*

## **PURPOSE AND GENERAL INFORMATION**

<span id="page-3-0"></span>This document is intended to provide guidelines and guidance when considering referrals, completing the referral to eligibility process, and entering data into the student data management system. The *LEA Plan for Gifted* for each LEA outlines procedures for the referral to eligibility process. If you do not have a copy of this Plan for reference, please ask your gifted/special education coordinator for a copy.

Gifted students in Alabama are defined as follows: "Intellectually gifted children and youth are those who perform or who have demonstrated the potential to perform at high levels in academic or creative fields when compared with others of their age, experience, or environment. These children and youth require services not ordinarily provided by the regular school program. Children and youth possessing these abilities can be found in all populations, across all economic strata, and in all areas of human endeavor." AAC 290-8-9.12 (1).

A student may be referred for consideration for gifted services by teachers, counselors, administrators, parents or guardians, peers, self, and other individuals with knowledge of the student's abilities. Standard referrals may occur at any time for students six years of age and older. Parents must be informed when students are referred. AAC 290-8-9.12 (2d).

The referral must consider multiple criteria, must be conducted by a team of at least three individuals (including someone knowledgeable about the student, someone knowledgeable about gifted and someone able to interpret the assessment information.

To qualify for gifted services, a student must be evaluated and meet criteria as outlined in the eligibility determination of the AAC. AAC 290 – 8-9.12 (5).

The ALSDE requires two forms to be completed in PSSP:

- Referral Form for Gifted Services.
- Gifted Screening/Eligibility Determination Form.

These forms must be completed in PSSP and cannot be modified or changed. All other forms can be modified and photocopied as needed. However, if your school system coordinator requires additional forms to be entered into PSSP, that is the option of the LEA, and you must follow the procedures.

All forms must be maintained in the hard copy folder at the LEA, including forms with original signatures and all data collected and used on the *Gifted Eligibility/Screening Determination Form*. Both sets of forms (electronic and paper) must contain the same information. Whatever is entered into PSSP must be on the paper forms in the hard copy folder at the LEA and what is on the paper forms must be the same information found in PSSP.

If you have questions about the referral to eligibility process, please contact the ALSDE Gifted Specialists at 334-694-4782.

## **STARTING THE REFERRAL**

<span id="page-4-0"></span>The referral, eligibility and service forms are found in PSSP under Documents: Gifted section. Users may bookmark forms in order of the referral process. The Gifted forms which can be downloaded from the ALSDE Gifted website are in order of the referral process.

Before documents can be created for a student in the referral process, the student must have a profile in PSSP. A student's profile will need to be imported from General Ed Students. Consult with your coordinator to determine the procedure. The gifted specialist would be listed as the Case Manager. The status of the student is referred.

**NOTE: There are always exceptions.** 

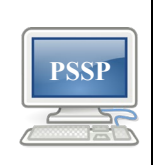

**manager.**  • **If the student has a status of Referred or Active under IDEA, the Case Manager and** 

• **If the student is not identified under IDEA, make sure the gifted specialist is the case** 

**status remain the same. Consult with your coordinator if you have questions.** 

<span id="page-5-0"></span>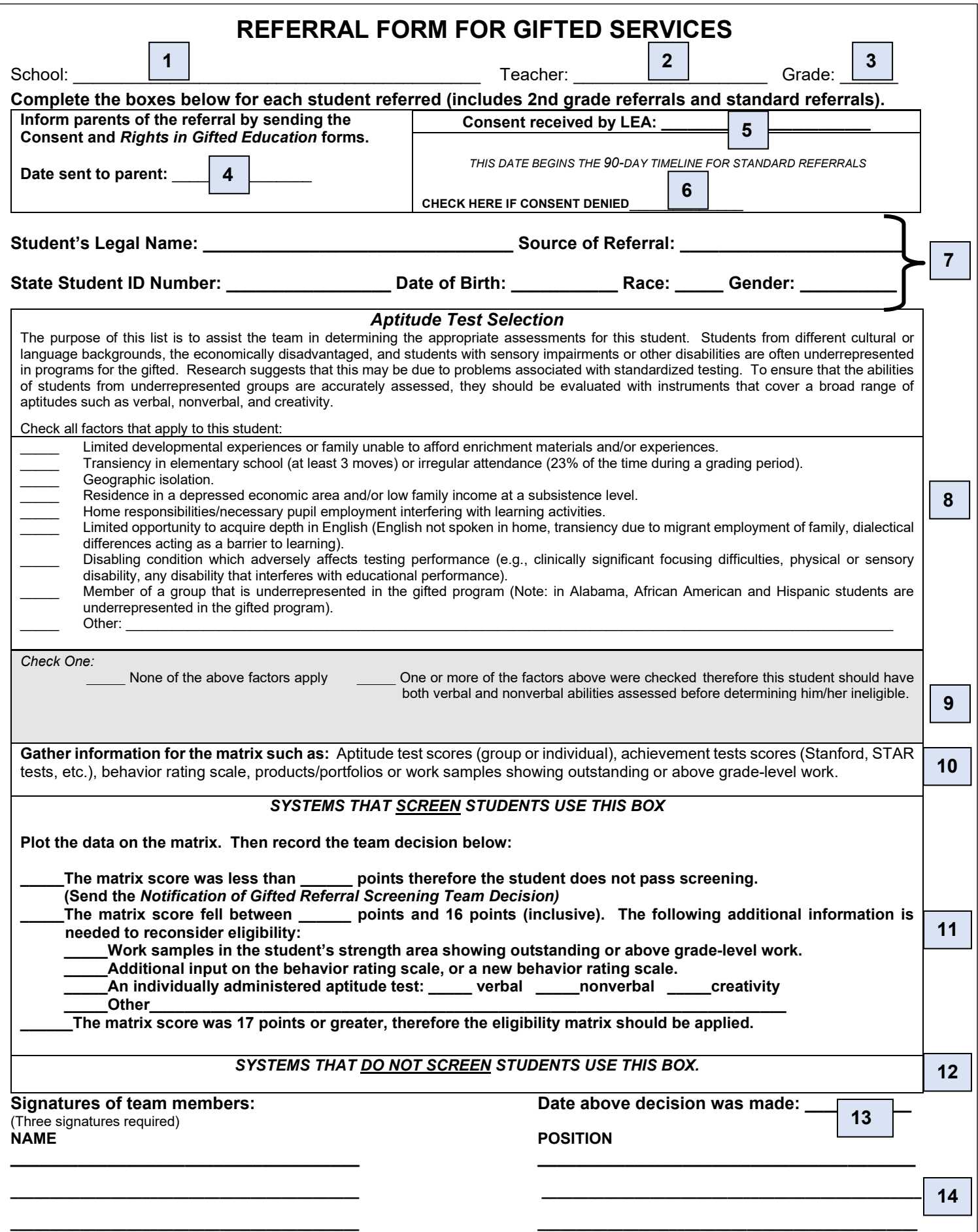

## <span id="page-6-0"></span>**REFERRAL FORM FOR GIFTED SERVICES DIRECTIONS**

The *Referral Form for Gifted Services* was designed to reflect the actual referral process and must not be changed or modified. The items included on this form are in the order that they should occur during the referral process. This form must be entered into PSSP. Information on this form must be the same as the hard copy form. The only difference between the electronic and the paper forms is the paper forms will have original signatures of the GRST.

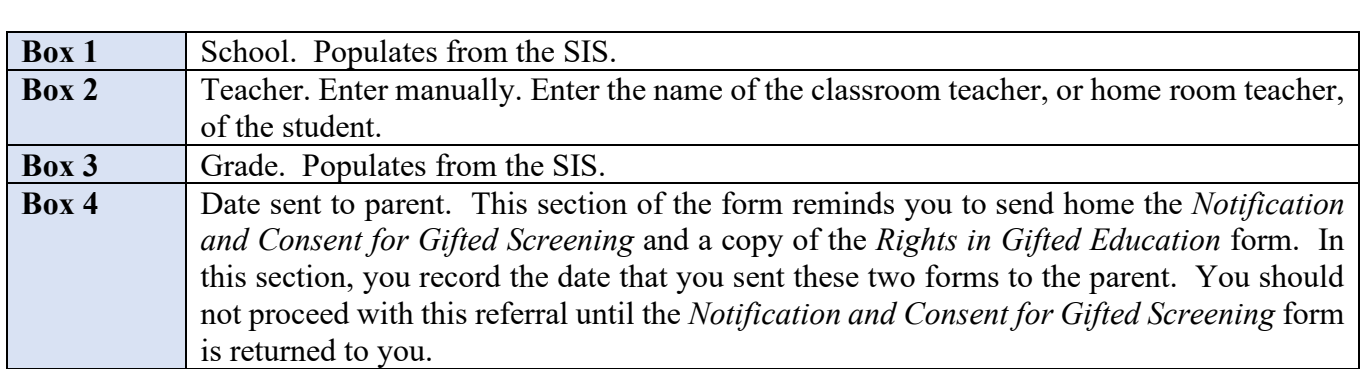

**NOTE:** Screening, as defined here, is not to be confused with the **Second Grade Child Find** procedures where all second-grade students are observed for potential gifted behaviors.

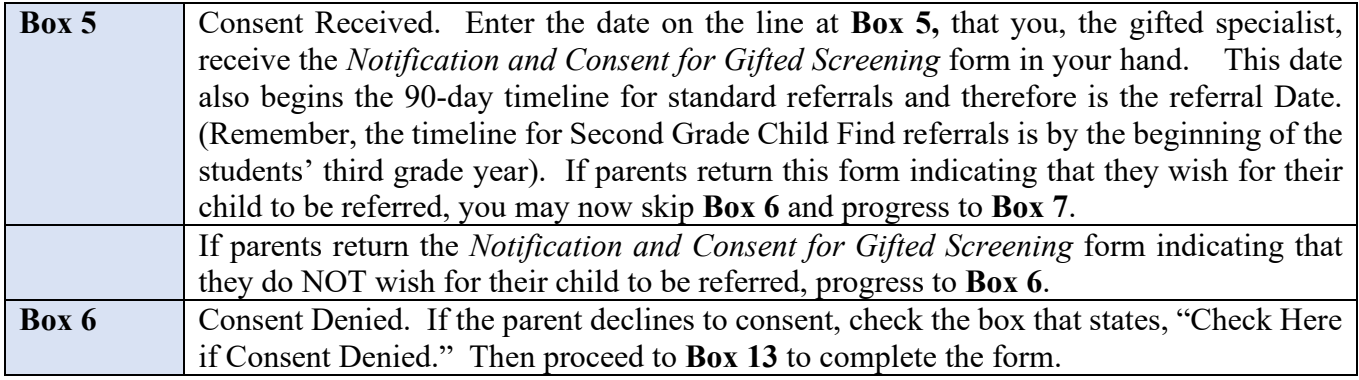

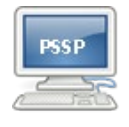

**NOTE: The** *Referral Form for Gifted Services* **cannot be completed and closed without the date the parents returned the** *Notification and Consent for Gifted Screening* **form entered on the appropriate line in Box 5.**

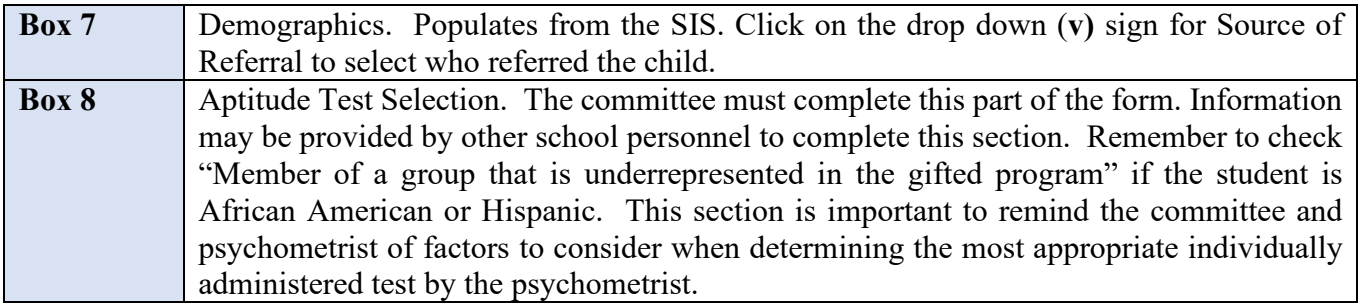

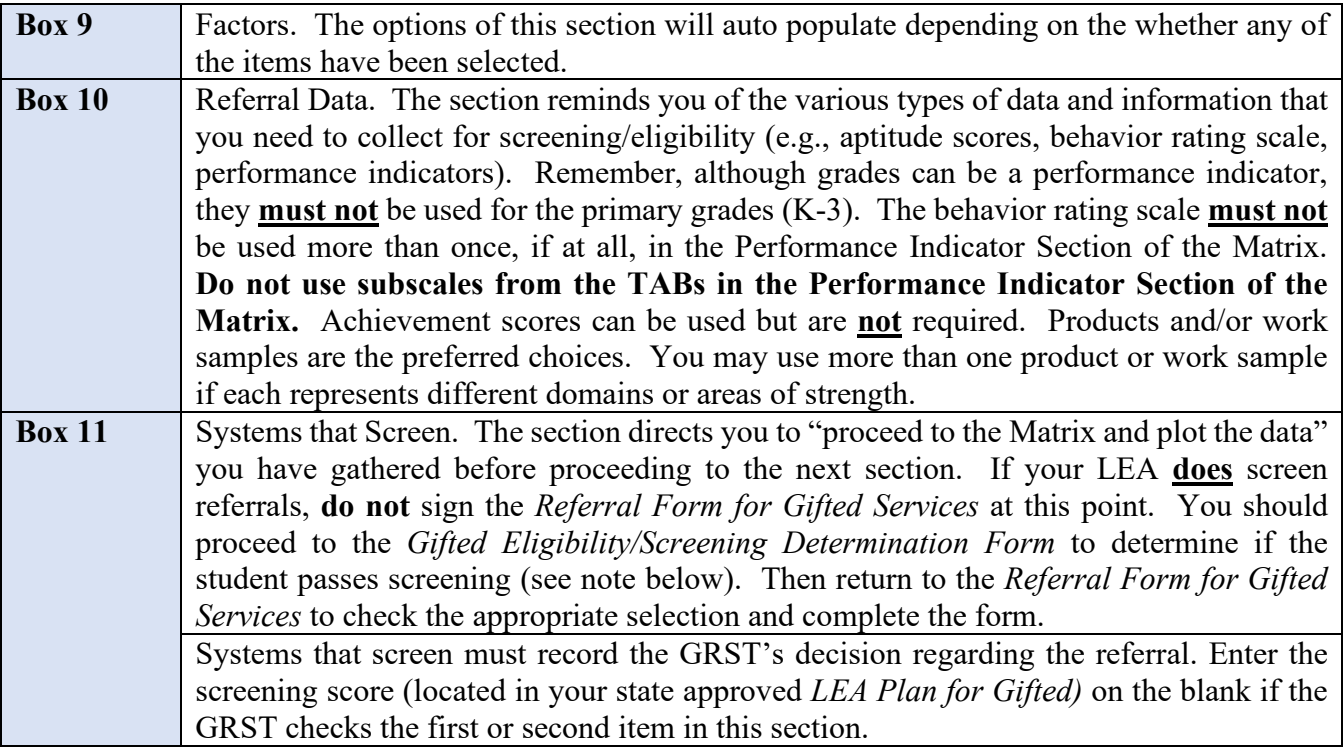

**NOTE:** Each LEA determines how many points (14 points maximum) are required for a student to pass screening and submits it as part of the *LEA Plan for Gifted*. The ALSDE must approve the LEA Plan or changes to the Plan before the practices are implemented.

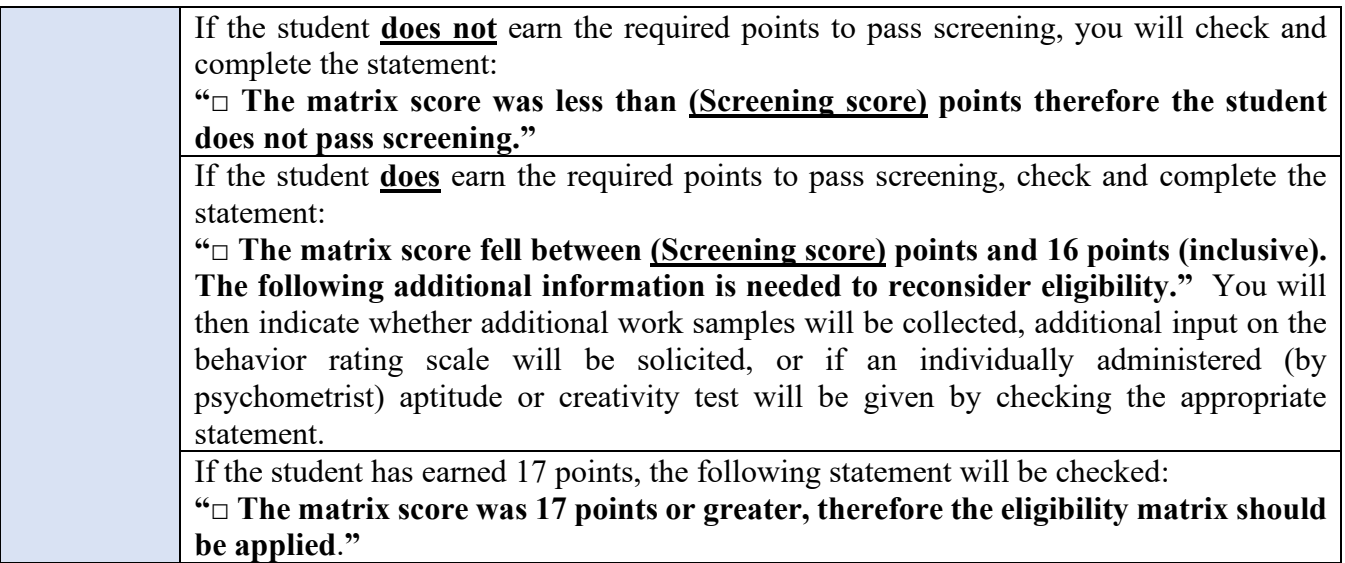

**NOTE:** The **TTCT** does not have to be administered or scored by a psychometrist. Anyone who has received training can administer and score this creativity test.

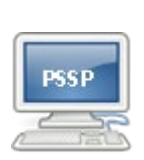

**If professional judgment is used to pass a student through screening, be sure to complete the following items:**

- **Check □ An individually administered aptitude test: □ verbal □ nonverbal □ creativity**
- **Check □ Other" and enter "Professional Judgment" and any other additional information on the line.**

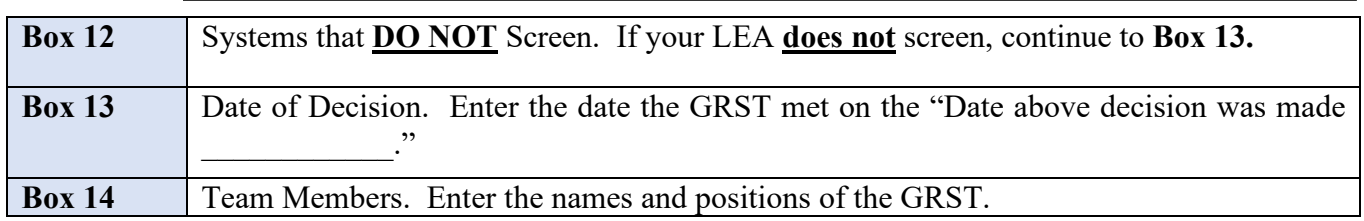

### **Finalizing the Form**

In PSSP, select the **"Gifted Referral Status"** option **"Ready for Screening/Eligibility"** from the dropdown menu. Then, select **"Save, Done Editing"**. Then select **"Set Document…"** and choose **"Status from Draft to Final,"** select **Accept.** Print this form and obtain signatures from the GRST. You must complete the form before obtaining signatures. The watermark "DRAFT" must not be on signed forms. Place this signed form in the student's referral/testing hard copy folder.

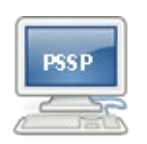

- **This form cannot be modified, or changed, and MUST be completed in PSSP.**
- **This form cannot be completed and closed without the "Date above decision was made," the "Consent received by LEA" and the Gifted Referral Status entered.**
- **The date entered on the "Date above Decision was Made" cannot be before the date "Consent received by LEA."**
- **Print the form for signatures and place in the student's referral/testing hard copy folder.**

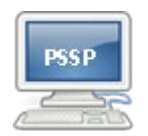

**NOTE: To complete the** *Referral Form for Gifted Services* **when a parent denies consent,** 

- **Enter the date the parent returned the** *Notification and Consent for Gifted Screening* **form, on the "Date above Decision was Made."**
- **Add the names and positions of the GRST.**
- **Change the Gifted Referral Status to "Other" and enter "Consent Denied."**
- **Click "Save, Done Editing."**
- **Select "Set Document…" and change the "Status from Draft to Final."**
- **Click "Accept."**
- **Print the form and have the GRST sign the form.**
- **When a parent does not respond to the Notification form, document your attempts as an Event. Click on the Events tab and select "New Event." Enter the information and click "Accept." Use the date of the last attempt, as the date the Notification form was received and continue to follow the above directions.**

## <span id="page-9-0"></span>**NOTIFICATION AND CONSENT FOR GIFTED SCREENING**

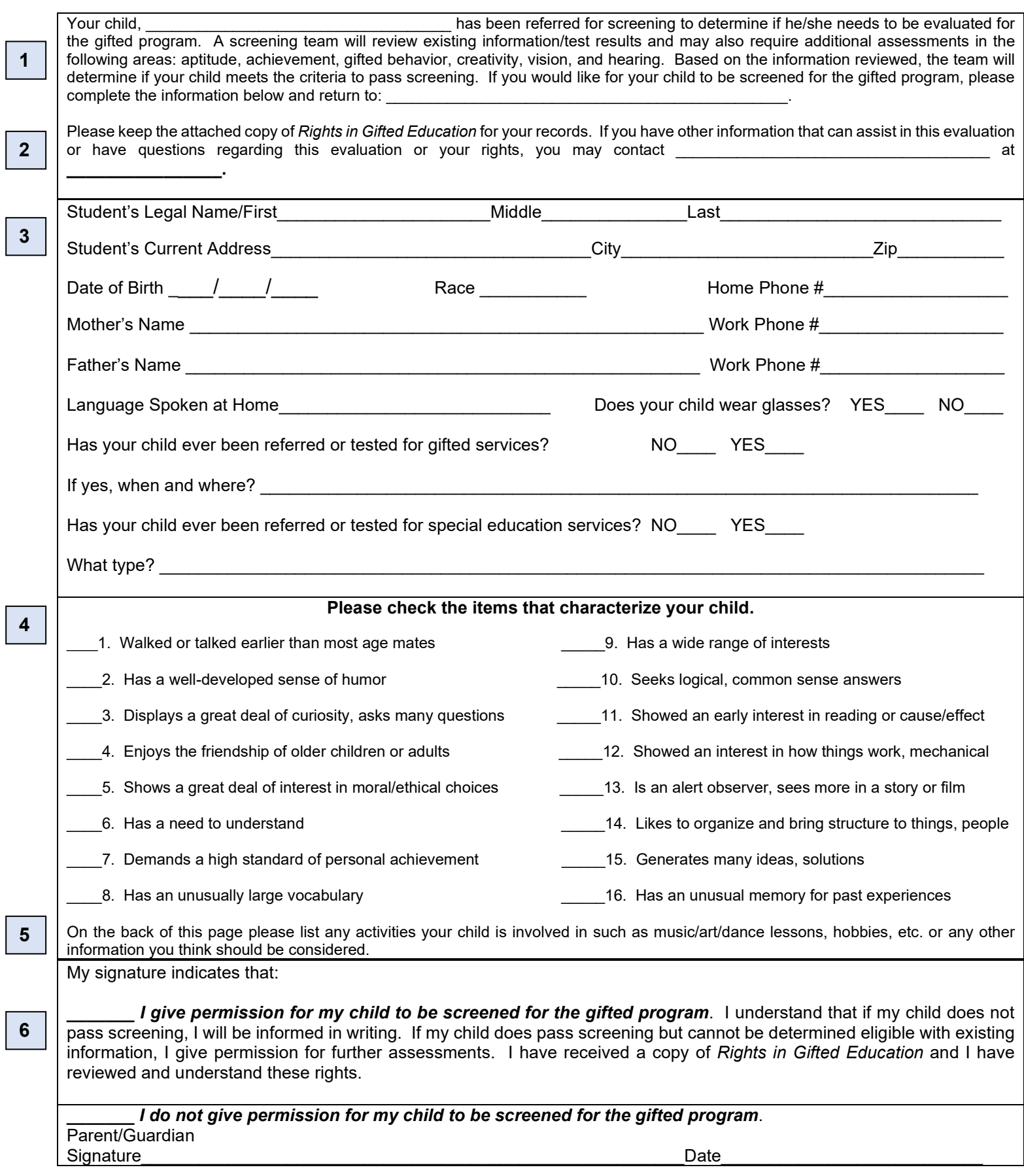

## <span id="page-10-0"></span>**NOTIFICATION AND CONSENT FOR GIFTED SCREENING FORM DIRECTIONS**

Systems that screen and systems that do not screen will use the *Notification and Consent for Gifted Screening* form.

When parents sign this form, they are giving permission for the administration of any assessments that **may** be needed, including IQ/aptitude tests.

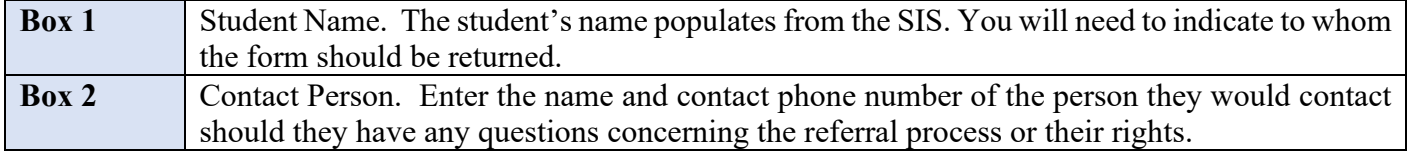

The next four sections, **Box 3, Box 4, Box 5,** and **Box 6** are for parents to complete.

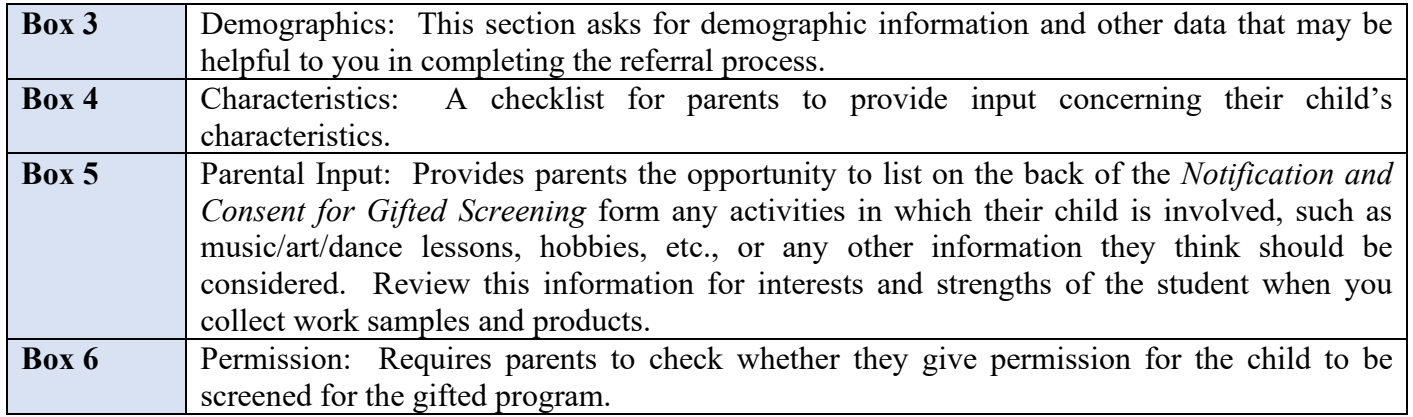

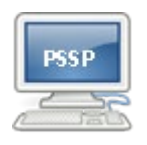

**NOTE: Information does NOT automatically populate the** *Notification and Consent for Gifted Screening* **form. Parents will need to complete the sections (Box 3, 4 and 5) with demographic information and other data. If contact information changes, please share the new information with your school office to keep all records updated.**

- **REMEMBER: Do not** proceed to collect other information on the student until you have this signed *Notification and Consent for Gifted Screening* form back from the parents.
- **NOTE: The** *Notification and Consent for Gifted Screening form* **may be modified; therefore, any additional information you would like to collect from parents may be added. One modification recommendation is to copy this form on school or district letterhead.**

### **Finalizing the Form**

- You will then choose **"Save, Done Editing,"** then **"Set Document…"** and select **"Status from Review to Final."**
- Print this form and send it to parents along with a copy of the *Rights in Gifted Education*. **Be sure to send home a copy of the** *Rights in Gifted Education* **with this form.** When the parents sign the *Notification and Consent for Gifted Screening* form, they are also indicating that they have received a copy of their *Rights in Gifted Education*. Do **not** place a signed copy of the *Rights in Gifted Education* in the referral/testing hard copy folder.

## **RIGHTS IN GIFTED EDUCATION**

- <span id="page-11-0"></span>• The information on the top line, Student Name and School will automatically populate.
- You will need to enter the teacher in the "**Teacher box."**
- You may also print copies of this form from the paper copy and write the name of the student, school, and teacher on the blanks.
- Some systems are including the grievance procedure from the *LEA Plan for Gifted* and coordinator contact information on this form.

### **NOTE: You may add to the Rights in Gifted Education, but you must not eliminate any information.**

## **RIGHTS IN GIFTED EDUCATION**

(Please keep this form for your records. Do not return.)

Student Name: etc. All and the School: All and the School: Teacher:  $\sim$  Teacher:  $\sim$  Teacher:  $\sim$  Teacher:  $\sim$  Teacher:  $\sim$  Teacher:  $\sim$  Teacher:  $\sim$  Teacher:  $\sim$  Teacher:  $\sim$  Teacher:  $\sim$  Teacher:  $\sim$  Teacher:

The following is an explanation of rights available to students who are in the referral process or who are identified as gifted. If you would like a further explanation of any of these rights you may contact the gifted specialist, your school principal, the special education coordinator or gifted supervisor, in your school system.

**CONSENT:** 1) Right to give consent before a referral or individual assessment is conducted and before initial placement is made in a gifted program; 2) Right to refuse consent for referral or individual assessment or the initial provision of gifted education services; 3) Right to revoke consent at any time.

**EVALUATION PROCEDURES:** 1) Right to a referral and subsequent assessment of the child's educational needs for the purpose of determining placement and services; 2) Right to have more than one criterion used in determining an appropriate educational program for the child.

**GIFTED EDUCATION PLAN (GEP):** 1) Right to attend the meeting to develop, review, or revise the GEP; 2) Right to be notified of the GEP meeting early enough to ensure an opportunity to attend; 3) Right to have the GEP meeting scheduled at a mutually agreed upon time and place; 4) Right to a copy of the GEP upon request; 5) Right to bring other people to the GEP meeting; 6) Right to ask for a revision of the GEP.

**DISPUTE RESOLUTION PROCESS:** When attempts to resolve a problem at the local level have failed, dispute resolution processes are available from Special Education Services. Information regarding these processes can be obtained by contacting the school system's gifted coordinator. You can also contact the gifted education specialists at the Alabama State Department of Education by calling (334) 694-4782.

## <span id="page-12-0"></span>**NOTIFICATION OF GIFTED REFERRAL SCREENING TEAM DECISION**

- This form should be printed and sent home to parents if a student **DOES NOT** pass screening.
- If your system does not screen, you will not use this form.
- Enter the name and contact information of the person a parent may call to ask questions about the referral process or to discuss the results.

**NOTE: This form may be modified. One modification recommendation is to copy this form on school or district letterhead.**

## **NOTIFICATION OF GIFTED REFERRAL SCREENING TEAM DECISION**

REFERRAL SCREENING DATE:

The Gifted Referral Screening Team spent many hours collecting and carefully reviewing information and assessment results for your child. Data was considered from a variety of sources in the areas of aptitude, characteristics, and performance indicators. According to the state *Matrix for Screening Determination* \_\_\_\_\_\_\_\_\_\_\_\_\_\_\_\_\_\_\_\_\_\_\_\_\_\_\_\_\_\_\_\_\_\_\_\_\_\_\_\_\_\_\_\_

STUDENT'S NAME

does not meet the requirements at this time to warrant further assessment for gifted services.

The fact that your child was referred for screening indicates that he/she is recognized as having potential. Your child may be referred again at a later date if /when there is additional/new information that indicates the need for considering gifted services. We are confident that the general education classroom will provide numerous opportunities for developing the potential that has been recognized in your child.

If you have any questions or want to discuss the results of the screening, please contact

SCHOOL OR SCHOOL SYSTEM CONTACT

 $\frac{1}{\sqrt{1-\frac{1}{2}}\cdot\frac{1}{2}}$  at  $\frac{1}{\sqrt{1-\frac{1}{2}}\cdot\frac{1}{2}}$  at  $\frac{1}{2}$  at  $\frac{1}{2}$  at  $\frac{1}{2}$  at  $\frac{1}{2}$  at  $\frac{1}{2}$  at  $\frac{1}{2}$  at  $\frac{1}{2}$  at  $\frac{1}{2}$  at  $\frac{1}{2}$  at  $\frac{1}{2}$  at  $\frac{1}{2}$  at  $\frac{1}{2}$  at  $\frac$ 

**GIFTED ELIGIBILITY/SCREENING DETERMINATION FORM**

<span id="page-13-0"></span>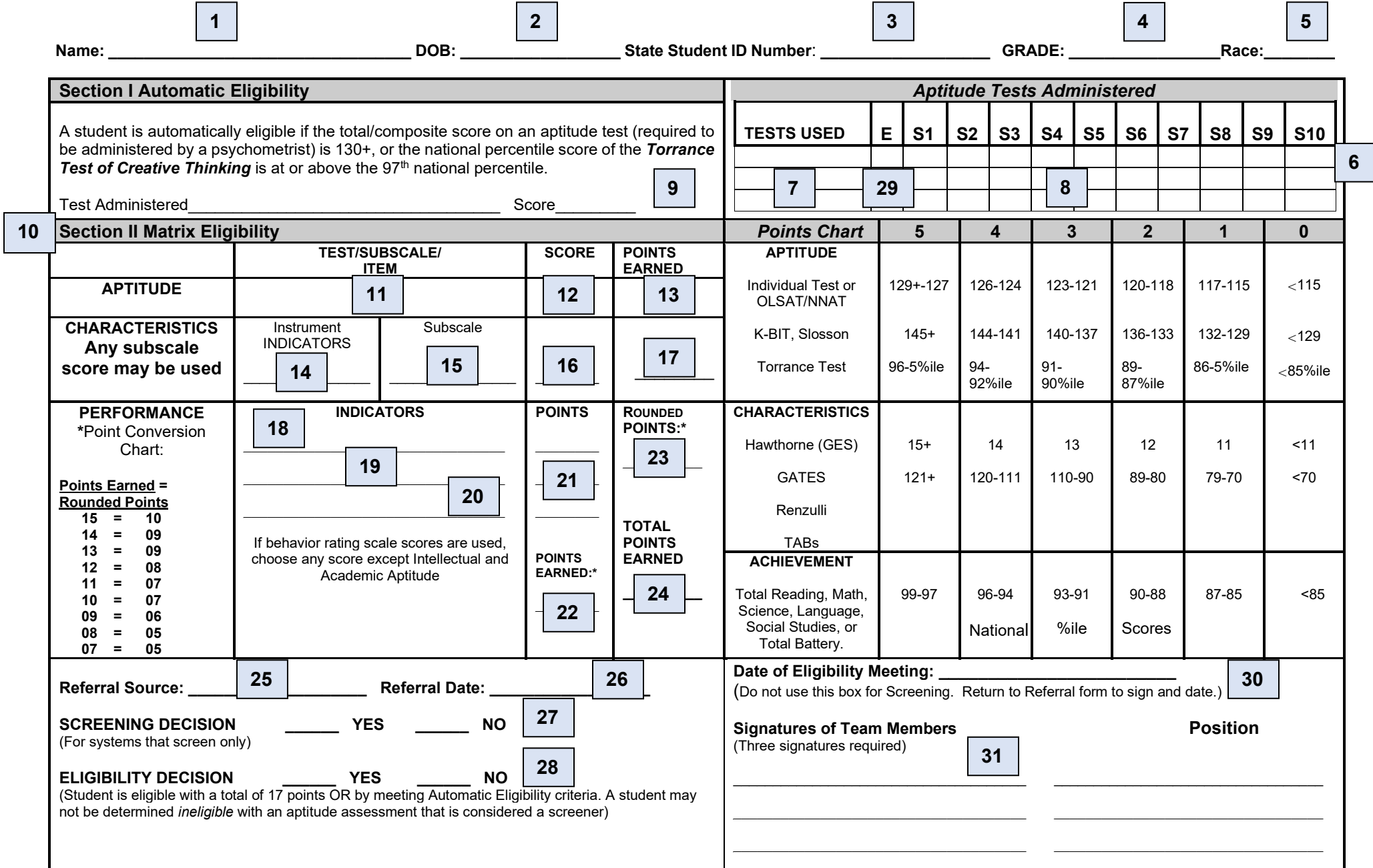

## <span id="page-14-0"></span>**GIFTED ELIGIBILITY/SCREENING DETERMINATION FORM DIRECTIONS**

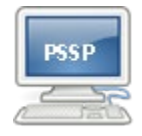

**It is VERY important that ALL PARTS of the** *Gifted Eligibility/Screening Determination Form* **are completed, as this form populates the GRTL. Information omitted from this form will result in its omission from the GRTL report.**

The *Gifted Eligibility/Screening Determination Form* (Matrix) is to be used for screening and eligibility.

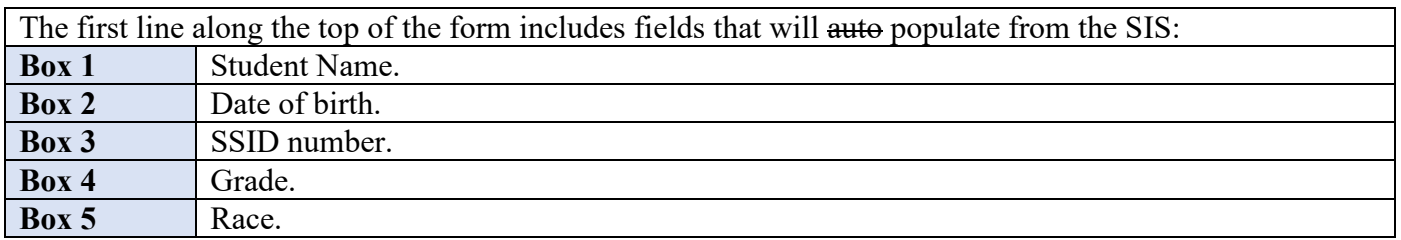

**NOTE:** Although the date and results of vision and hearing screenings are not on the form, there should be evidence in the student's hard copy folder if this screening was completed. The purpose of **vision and hearing screening** is to ensure that test results are not affected by poor vision or hearing and **is required if an individually administered IQ/aptitude test is given**. If a student is eligible with the score from the screening test, vision and hearing screenings are not required, but "best practice" is to administer them.

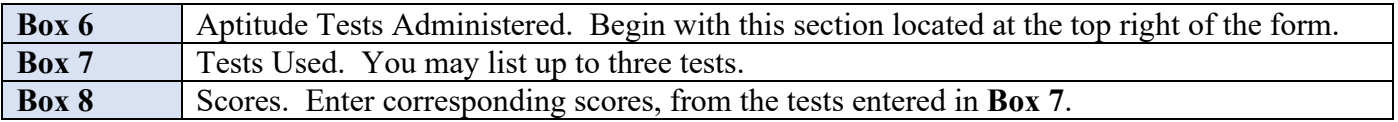

You do **NOT** have to administer three assessments. If you have administered more than three assessments, be sure to record tests that demonstrate verbal and nonverbal abilities. Also, report tests that yielded the highest scores. There are ten boxes to record scores because the SB-5 test yields up to ten usable factor scores.

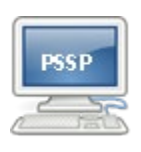

**Students who are administered more than one test should have all scores, except Memory Speed or Processing Speed, recorded under the Tests Used column (see below). The number of tests recorded determines the number of times the student is listed on the GRTL. The** *Gifted Screening/Eligibility Determination Form* **will not complete and close without at least one test and score(s) entered in the Aptitude Tests Administered Section.**

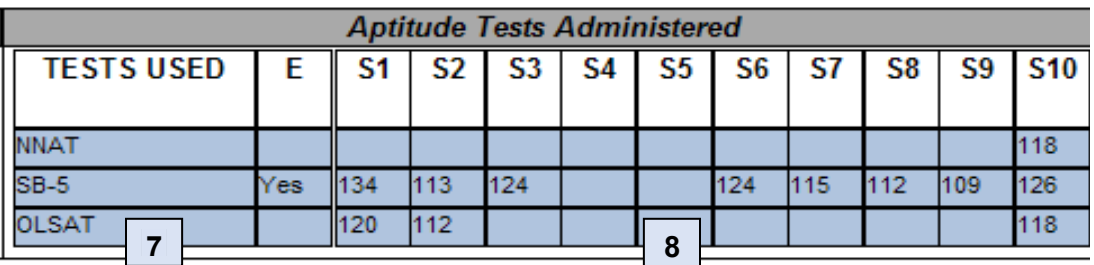

Then proceed to Section I (**Box 9**) or Section II (**Box 10**) of the form depending on the testing information you have available.

**NOTE: If the student has an aptitude score from a screener that is sufficiently high to earn enough points for eligibility on the matrix, then no individual test is needed.**

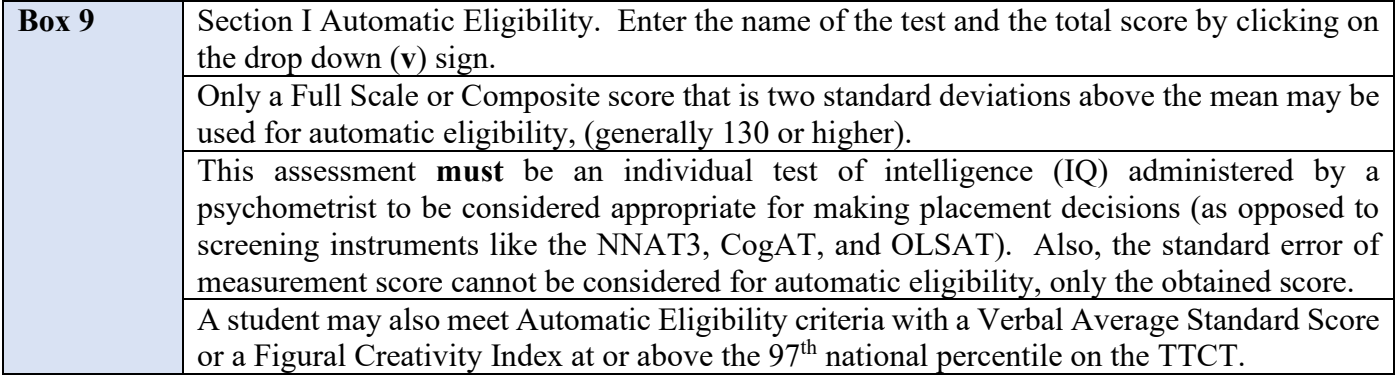

### **NOTE: Gifted specialists must be trained to administer and to score the TTCT.**

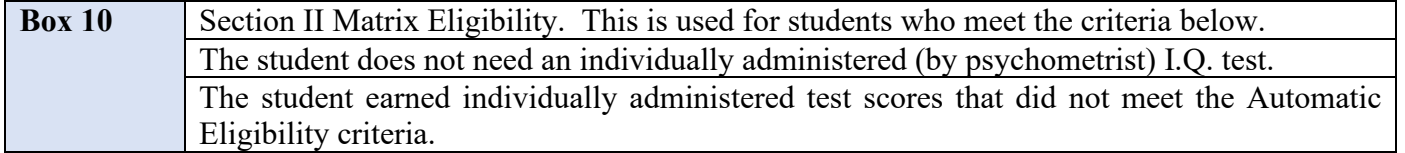

The matrix requires information in all three areas. The highest applicable score should be applied in each area.

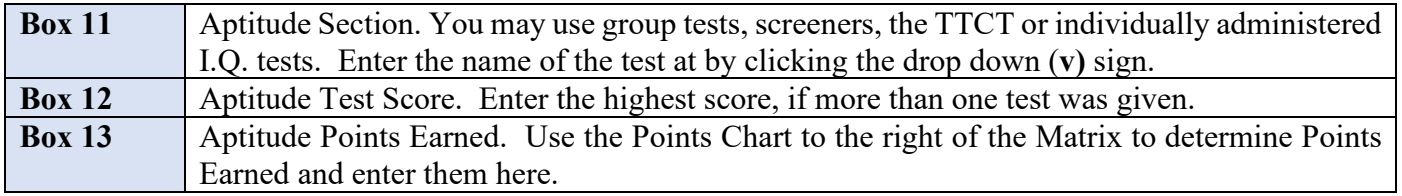

**REMEMBER: Only total scores on group tests or screeners (OLSAT, CogAT, K-BIT2, NNAT3***, Slosson***-SIT-4, etc.) can be used on the Matrix for eligibility. A full-scale or composite score or nextlevel sub-composite or factor score (Verbal Comprehension, Perceptual Reasoning, etc.) can be used for individually administered IQ tests, such as the RIAS, SB-5, WISC-V, etc. The highest appropriate score should be used on the Matrix.**

**NOTE: Memory factor scores must not be used from any test, nor can Processing Speed from the WISC-V. The acceptable factor scores for IQ tests are listed in the chart on page 14.** 

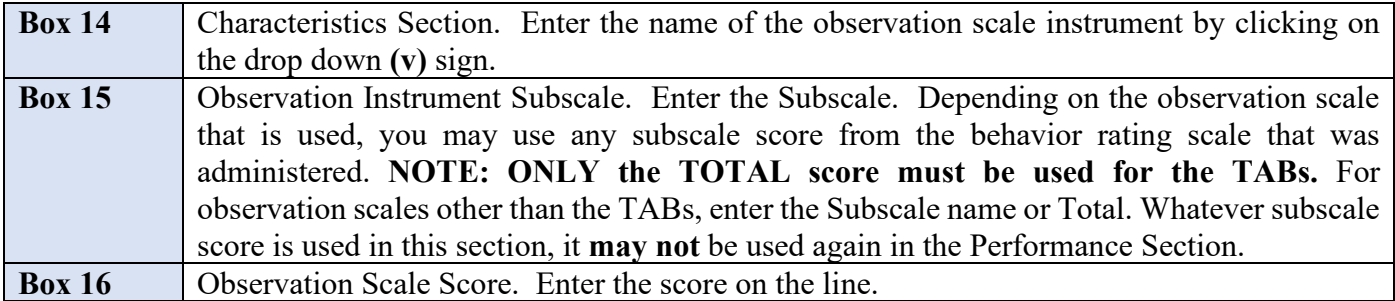

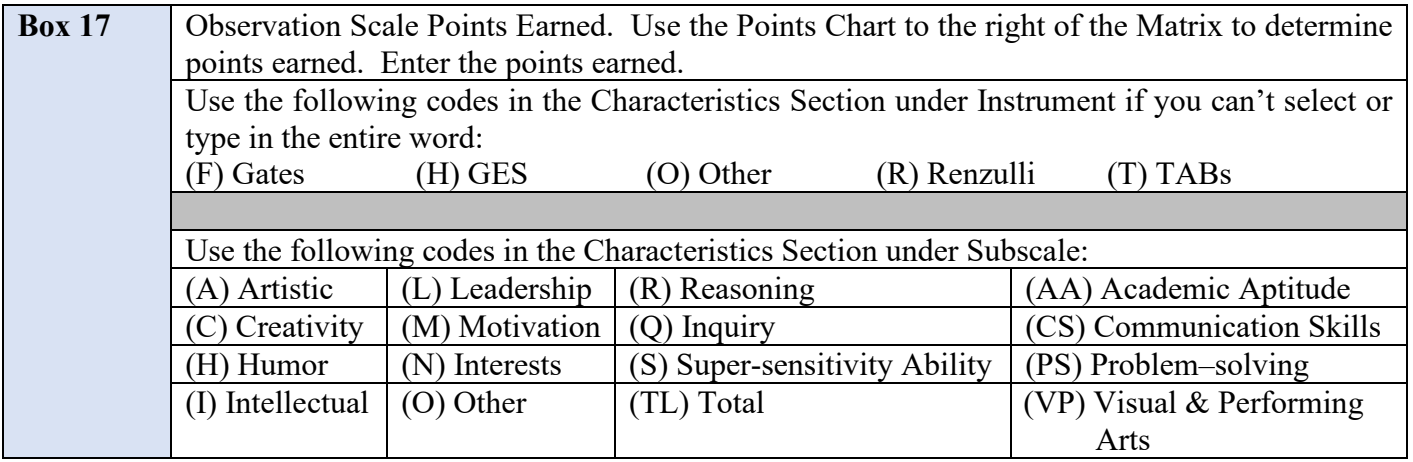

### **NOTE**: **This list represents subscales from all of the behavior rating scales. You may only use the subscales that appear on the gifted behavior scale used in your school system.**

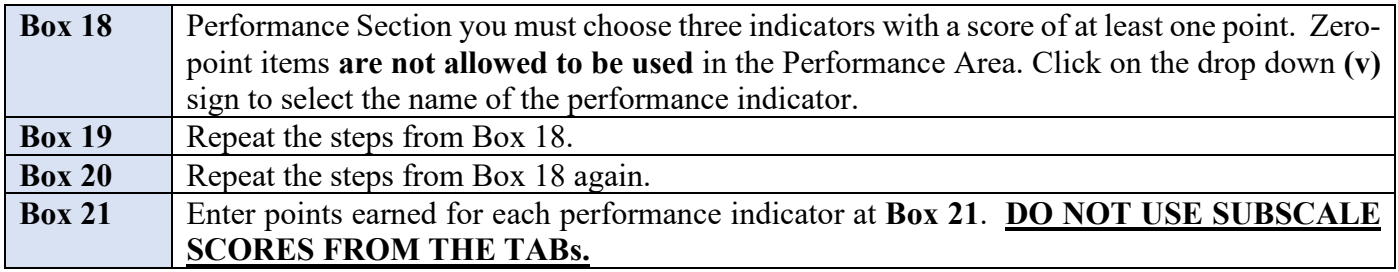

**Products:** Up to three Products or Work Samples may be used if they demonstrate different abilities. For example, two creative writing samples would not be appropriate, but one creative writing sample and one creativity transformation would be acceptable. Appropriate rubrics must be used to score products and work samples. These rubrics must be attached to the products or work samples used for eligibility and placed in the hard copy folder.

### **REMEMBER: Work samples must reflect above-grade level work.**

**Grades**: You may use grades as an indicator, in Grades 4-12. Do **not** use grades for students in Grades K-3. Only grades from one full semester from the major subjects should be averaged  $(A=5$  pts., B=4 pts., etc.) together to compute points earned.

### **REMEMBER: Although grades can be a performance indicator, do not use them for the primary grades (K-3).**

**Achievement Test Scores:** Only **one Achievement Test Score** can be used from any standardized achievement test, group or individually administered, (i.e., ASPIRE, STAR Reading, STAR Math, Performance Series, or KTEA2). Acceptable scores are from any major academic area tested (i.e., reading, math, science, social studies, language arts). Use the Points Chart to determine points earned.

### **REMEMBER: Achievement test scores are NOT required.**

**Behavior Rating Scales:** Any subscale from a behavior rating scale can be used **except for Intellectual and Specific Academic Aptitude**. However, if a subscale has already been used in the Characteristics Section, it must **NOT** be used again in the Performance Section. No more than one behavior rating scale score may be used in this section if you use one at all. **Using the subscale from a behavior rating scale should be used as the last resort. DO NOT USE SUBSCALE SCORES FROM THE TABs.** It is better to have products or work samples. Use the Points Chart to determine points earned.

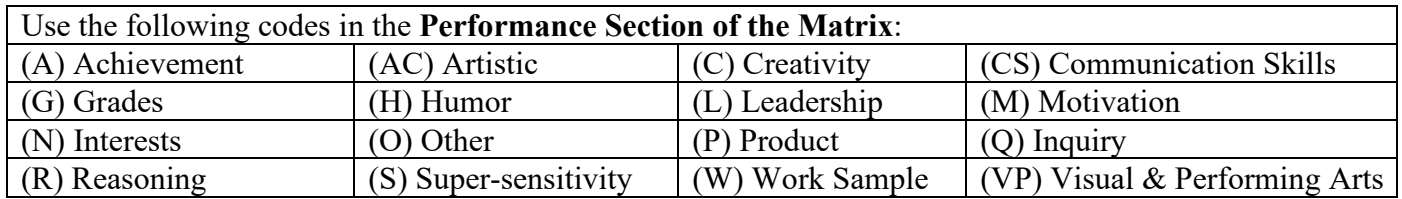

The **Aptitude Codes** section details where to enter the scores in the **Aptitude Tests Administered** Section on the top right-hand side of the form. A **Tests Used Chart of Aptitude Test Score Placement** is provided on page 25 that details the most commonly used tests and how scores are placed into the S1-S10 boxes.

## **APTITUDE CODES**

#### <span id="page-18-0"></span>**SCREENERS**

**NOTE:** For **screening** purposes only, the Verbal, Nonverbal, or Total from the CogAT, and the Vocabulary, Matrices or Total from the K-BIT2 can be used. For **eligibility** purposes, **only** the Total (S10) score must be used. These screeners are usually administered by the classroom teacher or gifted specialist.

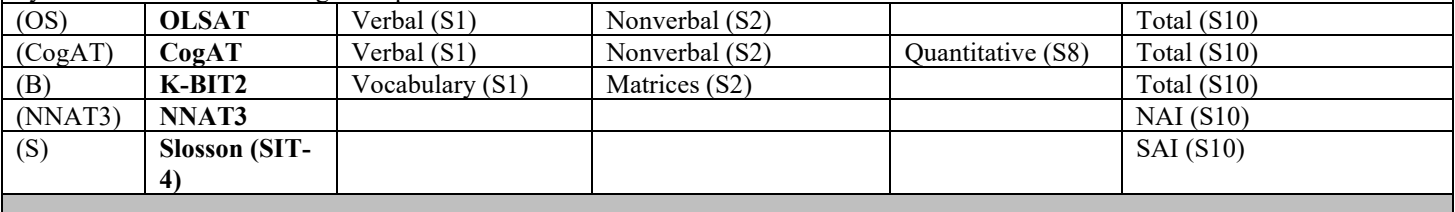

#### **PLACEMENT TESTS**

**NOTE**: Memory factor scores must **NOT** be used from any test or Processing Speed from the WISC-V to determine eligibility. The acceptable factor scores for IQ tests are listed in the chart below. These tests are usually administered by a psychometrist. The ONLY exception is the Torrance Test of Creative Thinking, which may be administered and scored by someone who has received training.

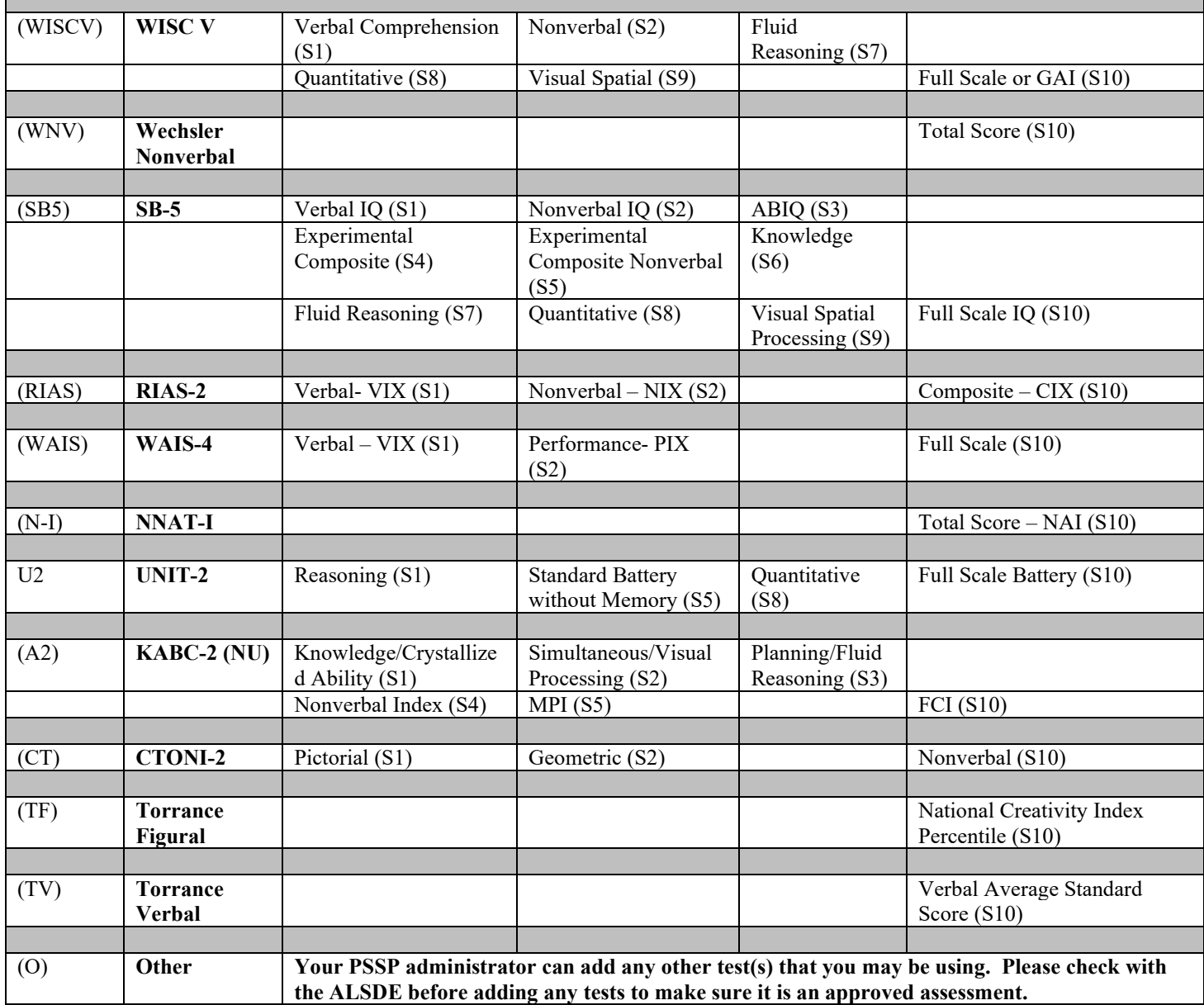

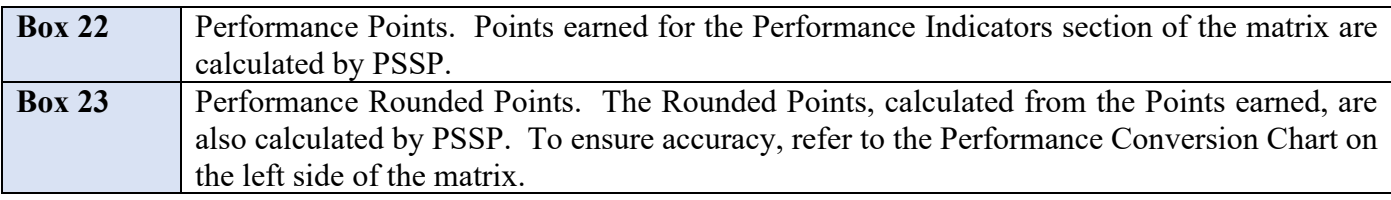

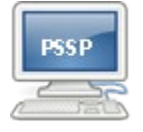

**PSSP will calculate the Performance Area Points and the Total Points Earned.** 

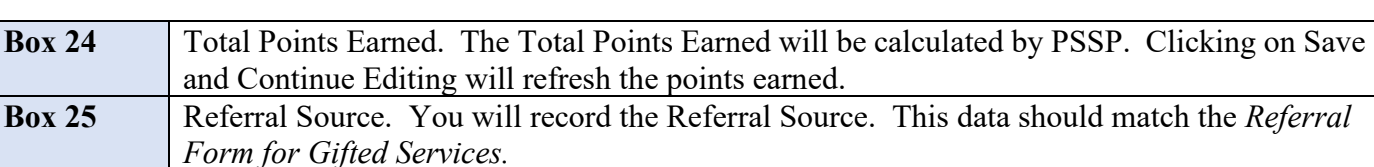

### **NOTE: The Referral Date is the date the LEA received the signed consent from the parent for the gifted referral. This date starts the 90-day timeline.**

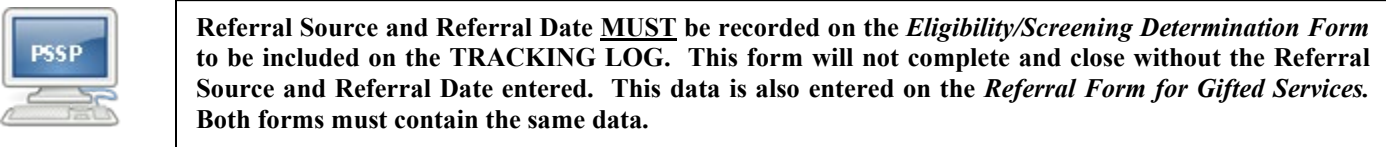

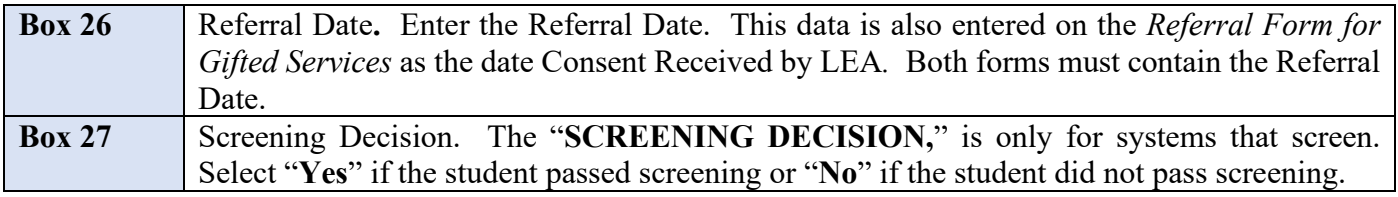

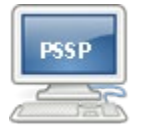

**This information MUST be checked for it to be included on the GIFTED REFERRALTRACKING LOG.**

### **DO NOT COMPLETE** this box if your system **DOES NOT SCREEN**. **DO NOT COMPLETE** the Eligibility Box if a student **DOES NOT PASS** screening.

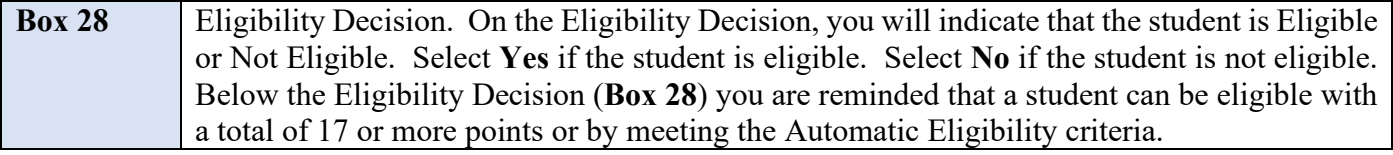

**NOTE**: "A student may not be determined ineligible without having an individually administered aptitude test." This is to remind you that you **can** determine a student **eligible** with a group test or screener, but you **cannot** determine a student **ineligible** with a group test or screener.

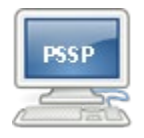

**If the student did not pass screening, the eligibility boxes SHOULD NOT be checked.**

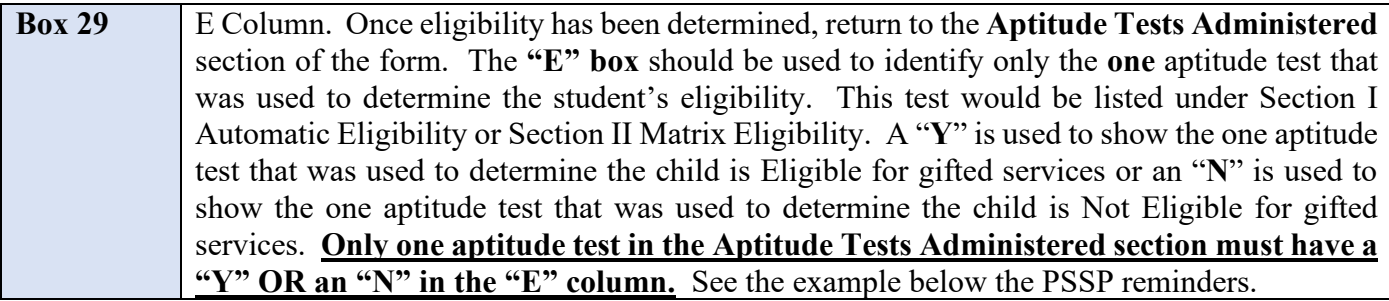

**NOTE: This will be the test with the highest total score or subtest score in the case of individually administered aptitude tests (i.e., Stanford-Binet V, WISC V, C-TONI2, etc.) or the total score in the case of screeners (i.e., NNAT3, CogAT, OLSAT etc.) or the test used to determine automatic eligibility.**

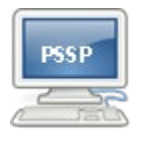

**FOR SYSTEMS THAT SCREEN: If the student did not pass screening, the "E" column must remain blank. The** *Gifted Screening/Eligibility Determination Form* **will not close if there is an item in the column.** 

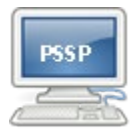

**To complete the "E" Column of the Aptitude Tests Administered, select a "Y" next to the one aptitude test used to determine the student is Eligible for gifted services or select an "N" next to the one aptitude test used to determine the student is Not Eligible for gifted services. Only one letter should be in the column. There should only be one test**  with either a "Y" or an "N" to show which one test was used for eligibility **determination. The form will not close if there is more than one letter in the "E" column.**

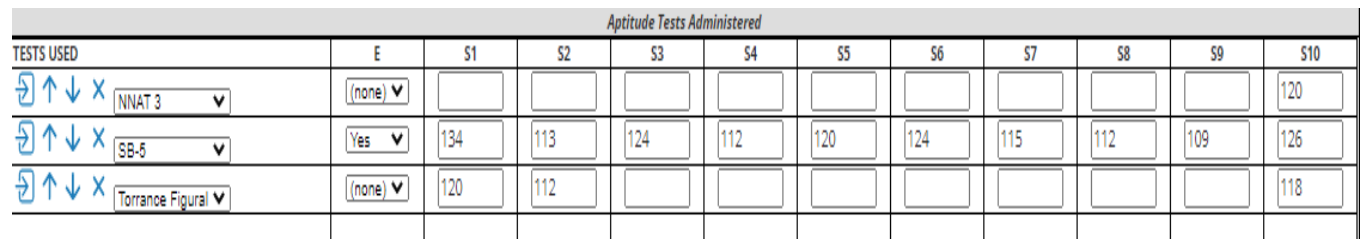

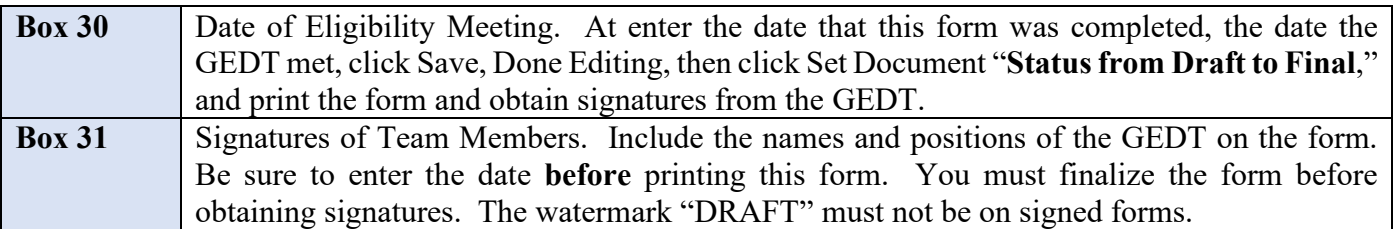

### **NOTE: The GEP must be developed and signed within 30 days of this eligibility date.**

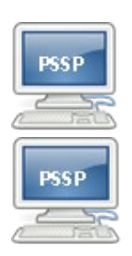

**The Date of Eligibility Meeting date is NOT used for screening. It is applicable to eligibility only.**

**The** *Gifted Screening/Eligibility Determination Form* **cannot be modified, or changed, and MUST be completed in PSSP.**

## <span id="page-22-0"></span>**NOTIFICATION OF ELIGIBILITY DETERMINATION TEAM DECISION DIRECTIONS**

Once the *Gifted Eligibility/Screening Determination Form* is completed the parents must be notified of eligibility.

**If the child is not eligible**, the *Notification of Eligibility Determination Team Decision* form should be completed, printed, and sent home.

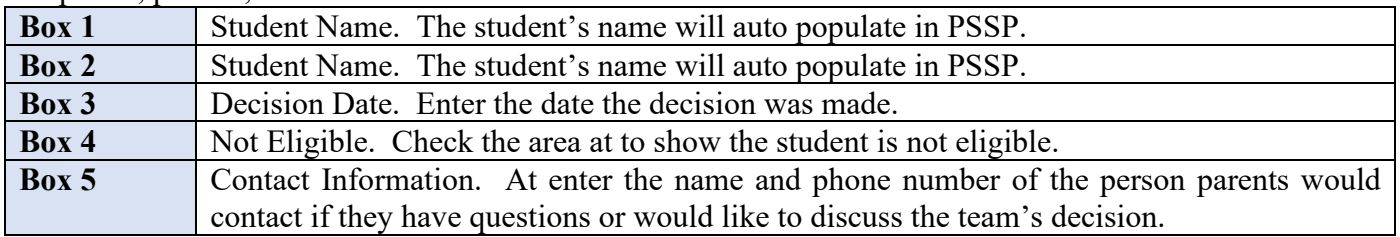

**NOTE: The** *Notification of Eligibility Determination Team Decision* **may be modified. One modification recommendation is to copy this form on school or district letterhead.**

## **NOTIFICATION OF ELIGIBILITY DETERMINATION TEAM DECISION**

The Eligibility Determination Team spent many hours collecting and carefully reviewing information and assessment results for your child. Data was considered from a variety of sources in the areas of aptitude, characteristics, and performance indicators. According to the state Matrix for **Screening/Eligibility Determination 1**

### **STUDENT'S NAME**

does not meet the requirements at this time to be determined eligible for gifted services.

The fact that your child was referred for screening indicates that he/she is recognized as having potential. Your child may be referred again at a later date if /when there is additional/new information that indicates the need for considering gifted services. We are confident that the general education classroom will provide numerous opportunities for developing the potential that has been recognized in your child.

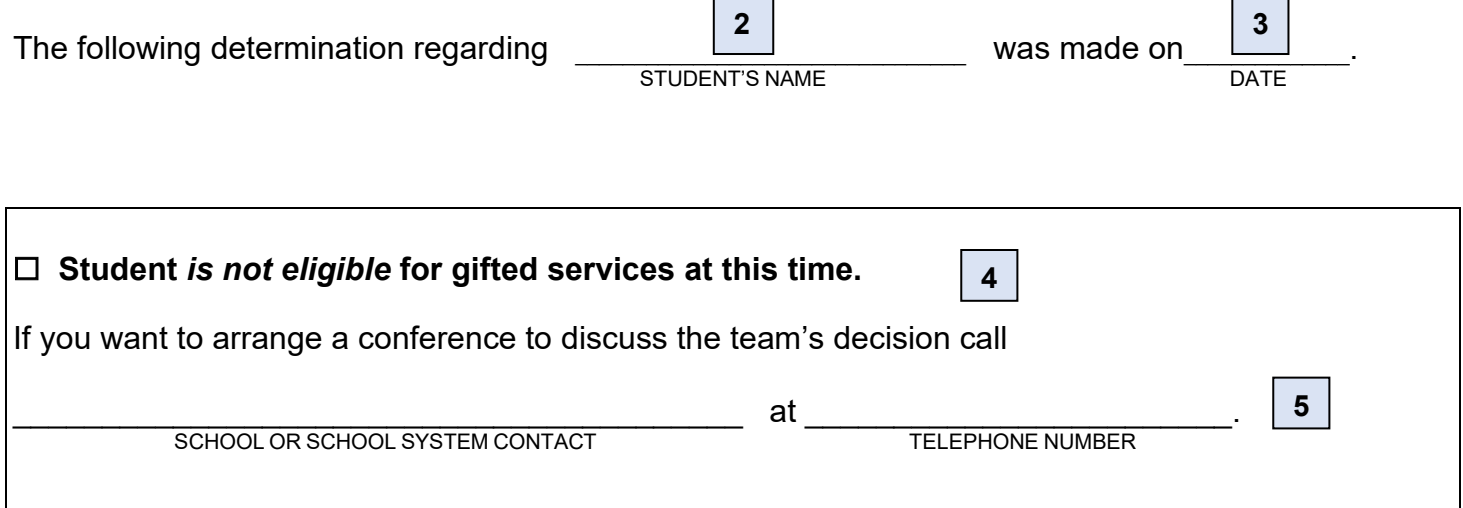

## **NOTIFICATION OF ELIGIBILITY AND PLACEMENT DIRECTIONS**

<span id="page-23-0"></span>Once the *Gifted Eligibility/Screening Determination Form* is completed the parents must be notified of eligibility.

If the child is eligible, the *Notification of Eligibility and Placement* form and the *Notice of Proposed Meeting for Gifted* should be completed, printed, and sent home.

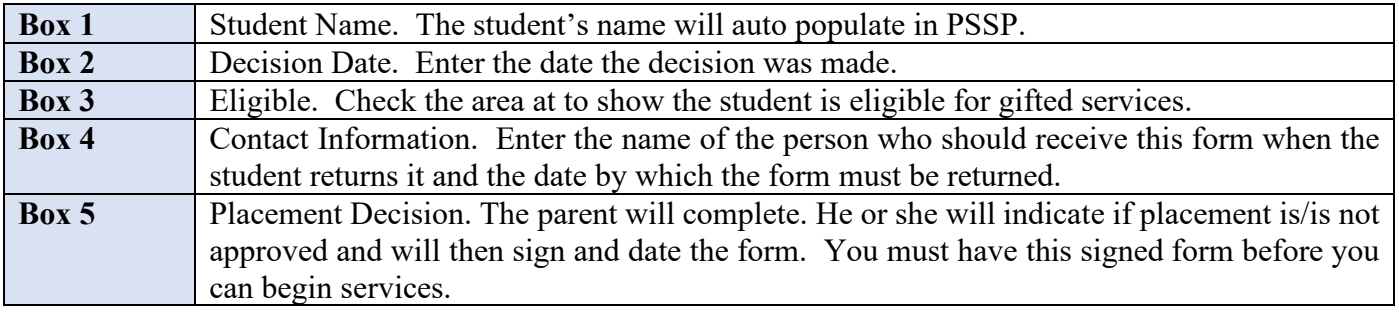

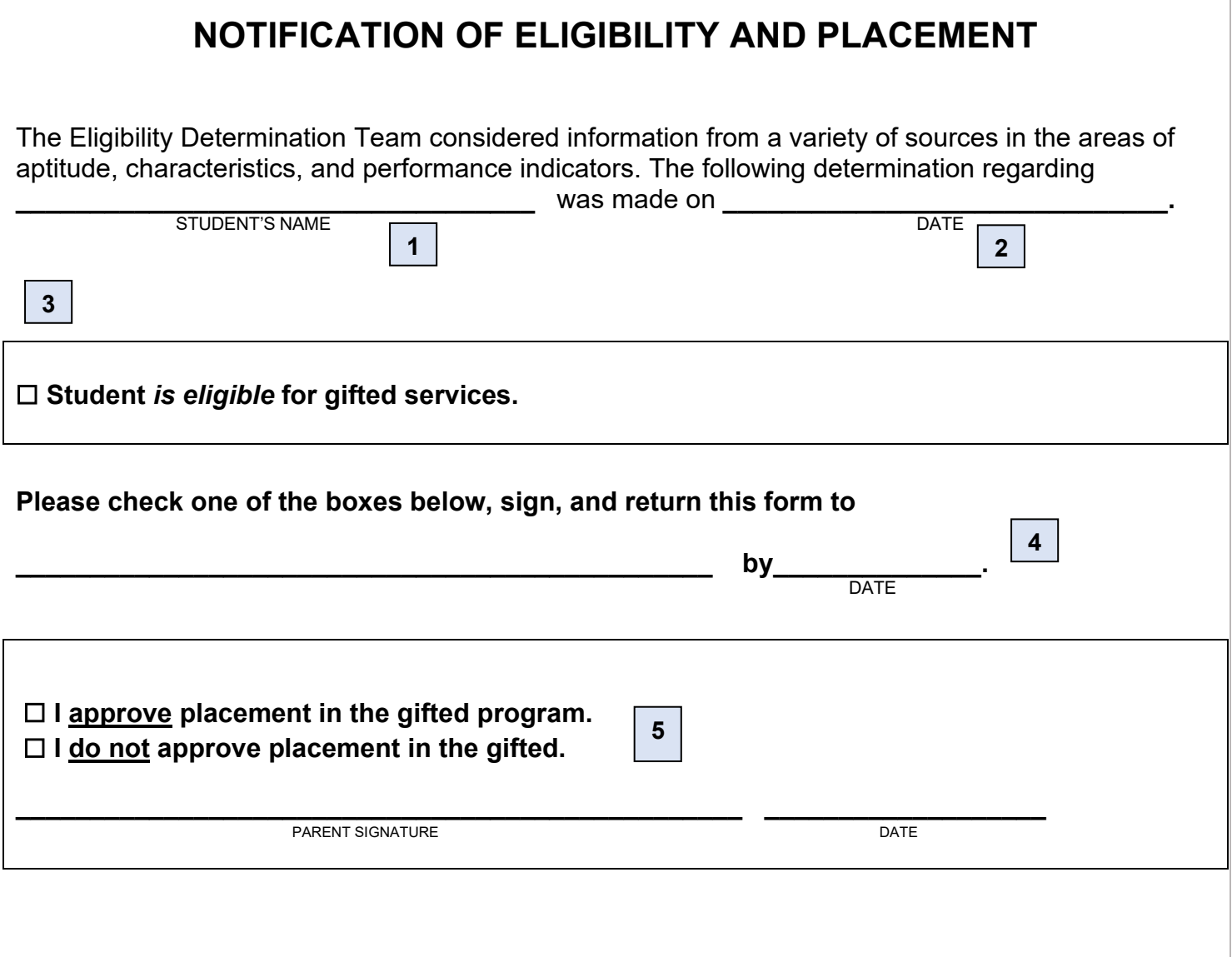

## <span id="page-24-0"></span>**NOTICE OF PROPOSED MEETING FOR GIFTED FORM DIRECTIONS**

With the *Notification of Eligibility and Placement,* the *Notice of Proposed Meeting for Gifted* should be completed, printed, and sent home. This form invites parents to the GEP meeting.

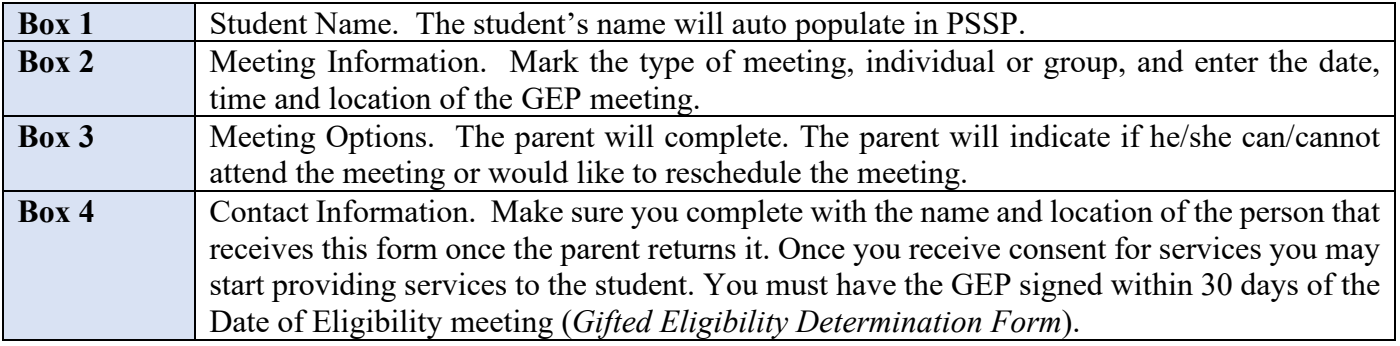

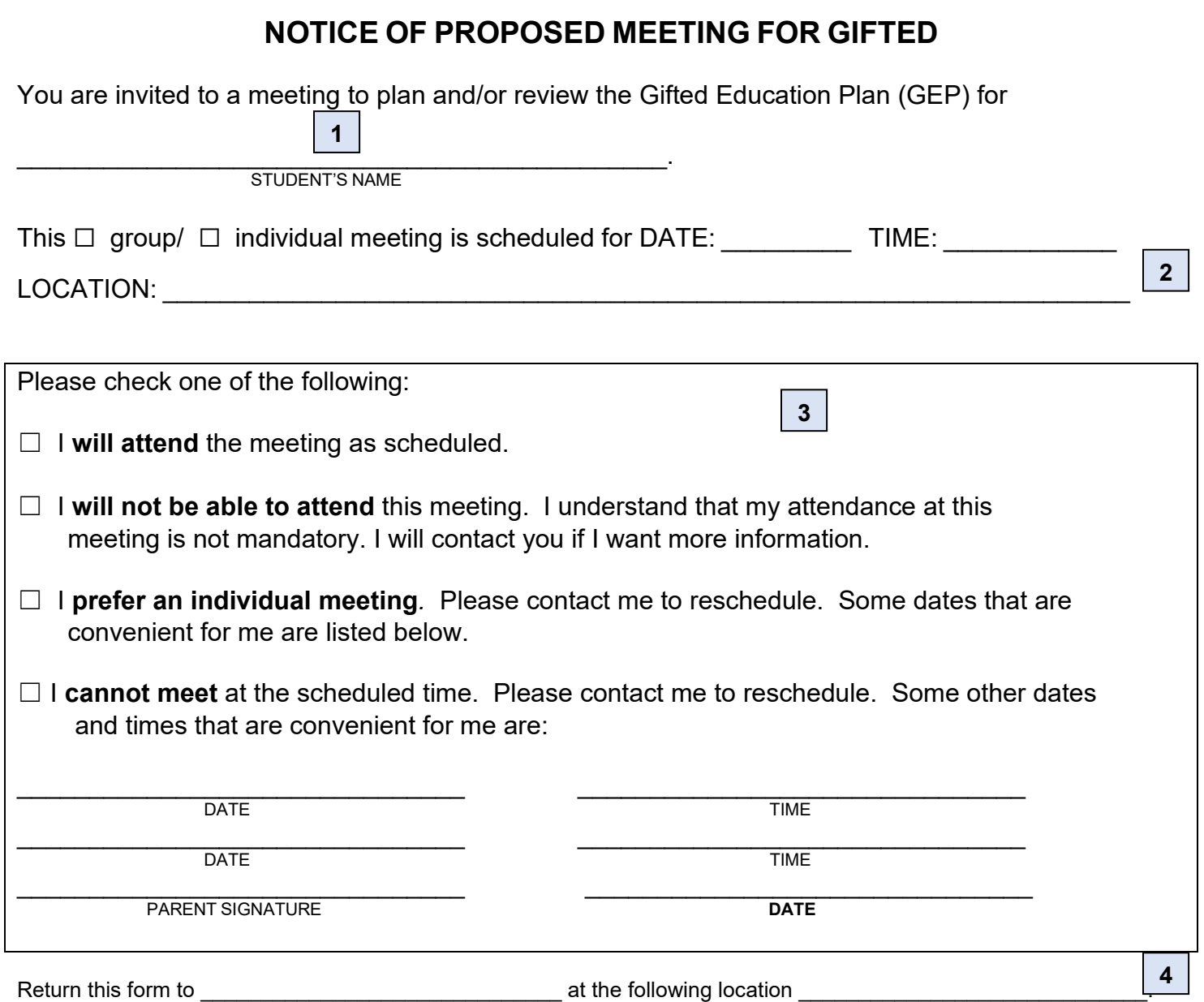

## **GIFTED EDUCATION PLAN**

<span id="page-25-0"></span>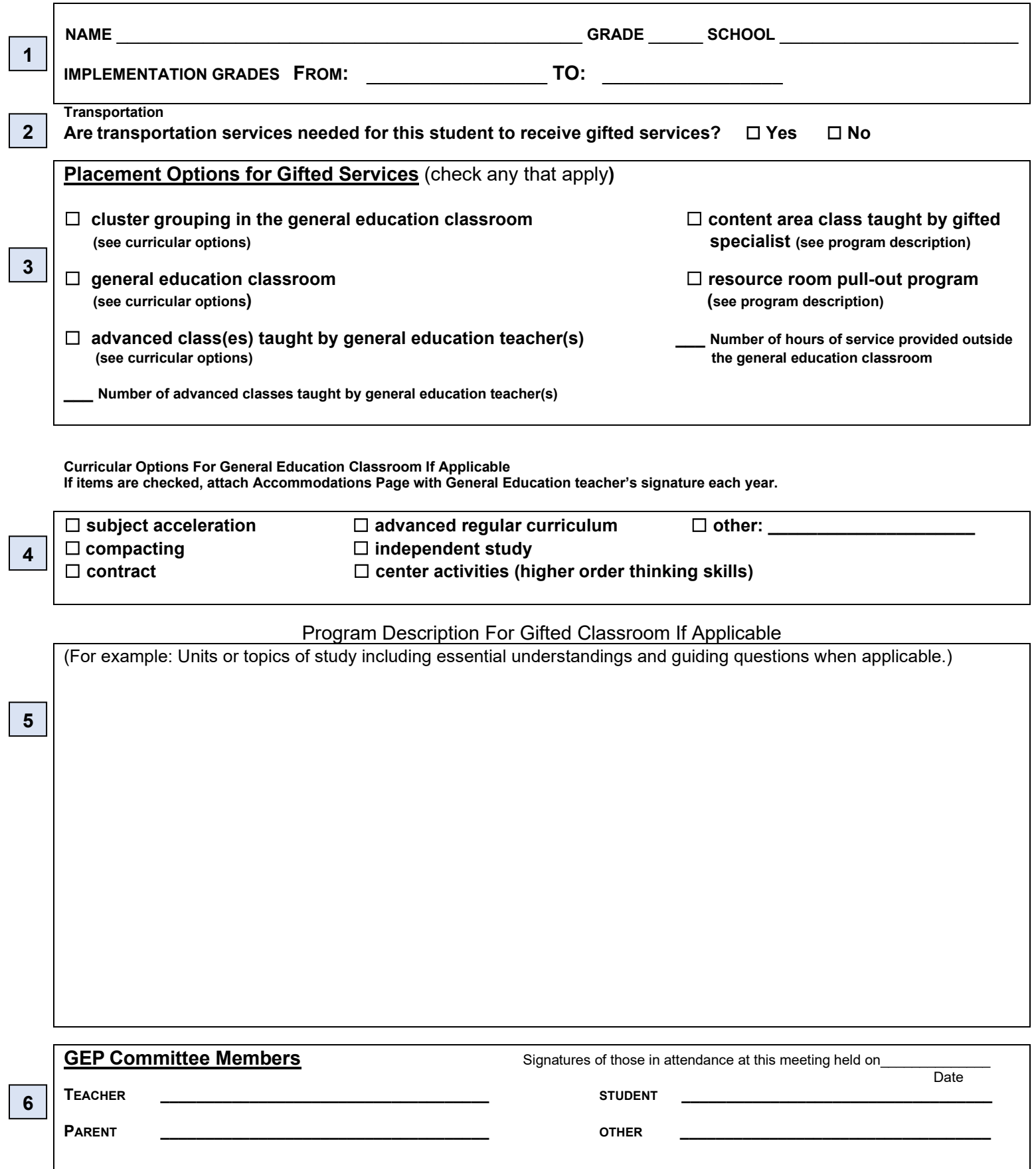

## **GIFTED EDUCATION PLAN FORM DIRECTIONS**

<span id="page-26-0"></span>The *Gifted Education Plan* is a one-page document (unless the *Accommodations Page* is included). Use the *Notice of Proposed Meeting for Gifted* to invite parents to attend the GEP meeting.

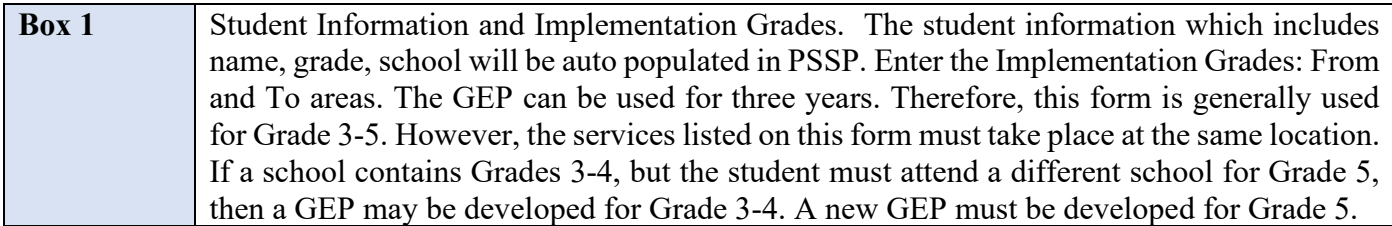

**NOTE: The GEP includes Implementation Grades and not dates. You will list the grade levels the GEP will cover. Remember that GEPs can cover up to three years. If service hours or location of service changes, a new GEP must be written. You may want to add the statement Services are not provided during holidays and summer when school is not in session.**

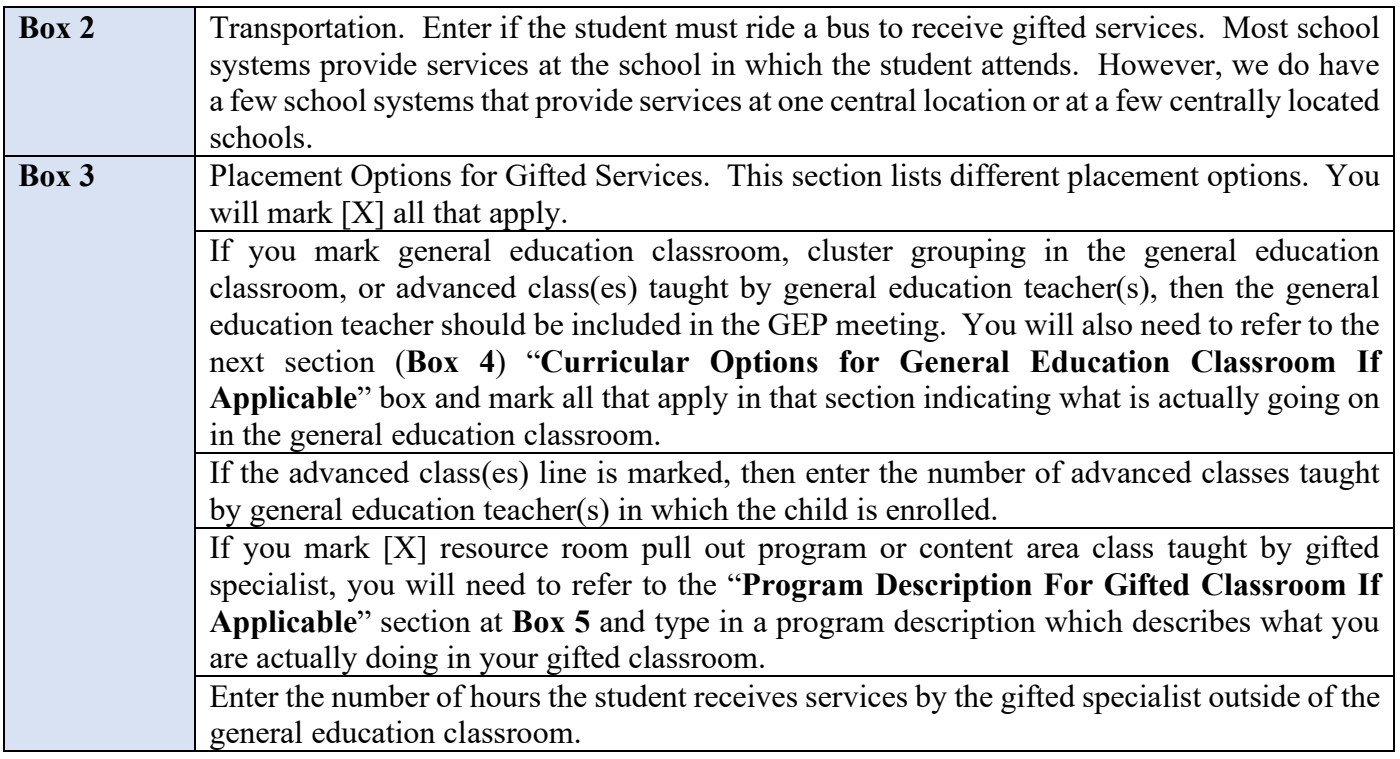

**NOTE: When checking options for the general education classroom, you need to consult with the classroom teacher(s) and receive assurance(s) that these strategies will truly be implemented for the duration of the document (which can be up to 3 years). The classroom teacher(s) can initial the "Curricular Options for General Education Classroom if Applicable" section or the** *Accommodations Page* **may be completed annually to outline what differentiation strategies will be used for each subject area.** 

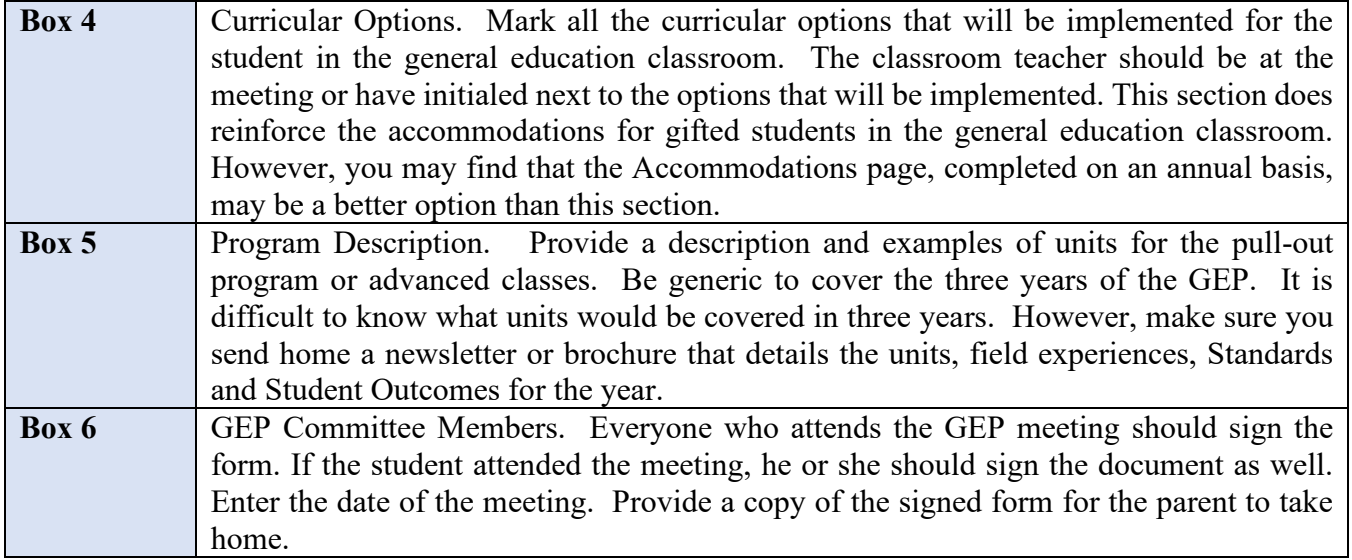

**REMEMBER:** If parents are unable to attend a meeting, you may hold the meeting with the classroom teacher, another gifted specialist, and/or the student, if appropriate. This form can be modified.

**NOTE: You have 30 days from the date of eligibility on the** *Gifted Eligibility Determination Form* **to develop the GEP and meet with parents to obtain signatures. Gifted services may begin after the signed**  *Notification of Eligibility Determination and Placement* **form has been received and before the GEP has been signed by parents.**

### **GEP ATTACHMENT ACCOMMODATIONS FOR GIFTED STUDENTS IN THE GENERAL EDUCATION CLASSROOM**

<span id="page-28-0"></span>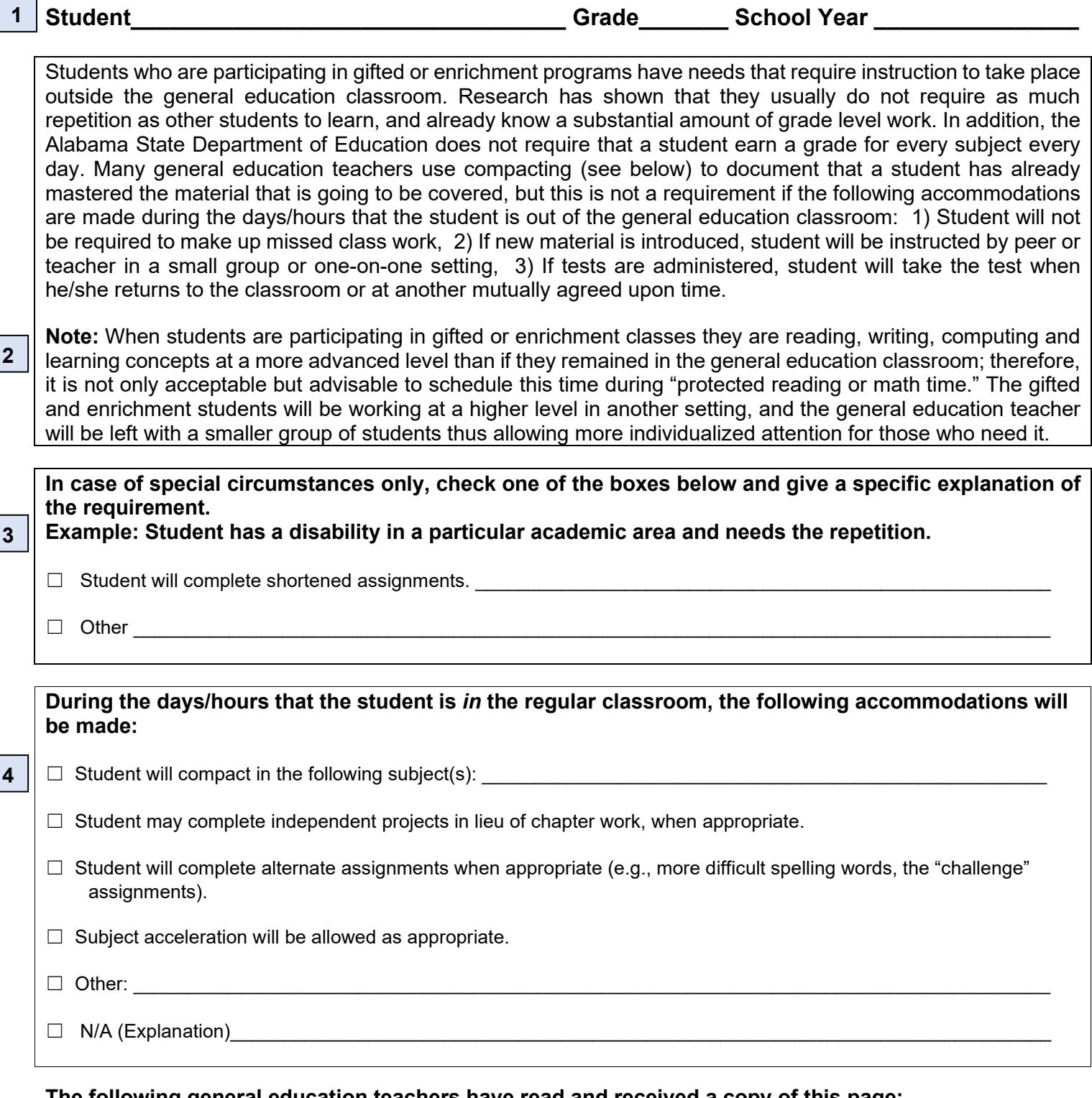

**The following general education teachers have read and received a copy of this page:**

**\_\_\_\_\_\_\_\_\_\_\_\_\_\_\_\_\_\_\_\_\_\_\_\_\_\_\_\_\_\_\_ \_\_\_\_\_\_\_\_\_\_\_\_\_\_ \_\_\_\_\_\_\_\_\_\_\_\_\_\_\_\_\_\_\_\_\_\_\_\_\_\_\_\_\_\_\_ \_\_\_\_\_\_\_\_\_\_\_\_\_\_** 

**5**

**SIGNATURE DATE** 

## <span id="page-29-0"></span>**ACCOMMODATIONS FOR GIFTED STUDENTS IN THE GENERAL EDUCATION CLASSROOM FORM DIRECTIONS**

This form can be used to ensure the gifted accommodations in the AAC are followed or to include curricular options and differentiation strategies in the general education classroom.

![](_page_29_Picture_104.jpeg)

### **NOTE: The accommodations in this section are in the AAC and must be followed.**

![](_page_29_Picture_105.jpeg)

## **PAGE BLANK INTENTIONALLY**

#### **TESTS USED CHART OF APTITUDE SCORE PLACEMENT**

#### **SCREENERS**

**NOTE**: For **screening** purposes the Verbal, Nonverbal, or Total from the OLSAT or CogAT, and the Vocabulary, Matrices or Total from the K-BIT2 can be used. For **eligibility** purposes, **only** the Total (S10) score must be used. These screeners are usually administered by classroom teacher or gifted specialist.

![](_page_31_Picture_371.jpeg)

#### **PLACEMENT TESTS**

<span id="page-31-0"></span>**NOTE**: Memory factor scores cannot be used from any test, nor can Processing Speed from the WISC-IV. The acceptable factor scores for IQ tests are listed in the chart below. **These aptitude tests must be administered by a licensed psychometrist.** The **ONLY** exception is the Torrance Test of Creative Thinking, which may be administered and scored by someone who has received training.

![](_page_31_Picture_372.jpeg)